# Контрольная работа по Статистике Bannann No4

## Задание 1.

## Исследование статистических совокупностей.

- 1. Сгруппируйте предприятия в 5 групп с равными интервалами по факторному показателю Х. Рассчитайте средние значения каждого показателя по каждой группе и определите медиану и моду показателя  $X$  (рассчитайте алгебраически и представьте графическую интерпретацию).
- 2. На основе полученной аналитической группировки сделайте выводы о наличии или отсутствии связи между показателями Хи Y; Хи Z.

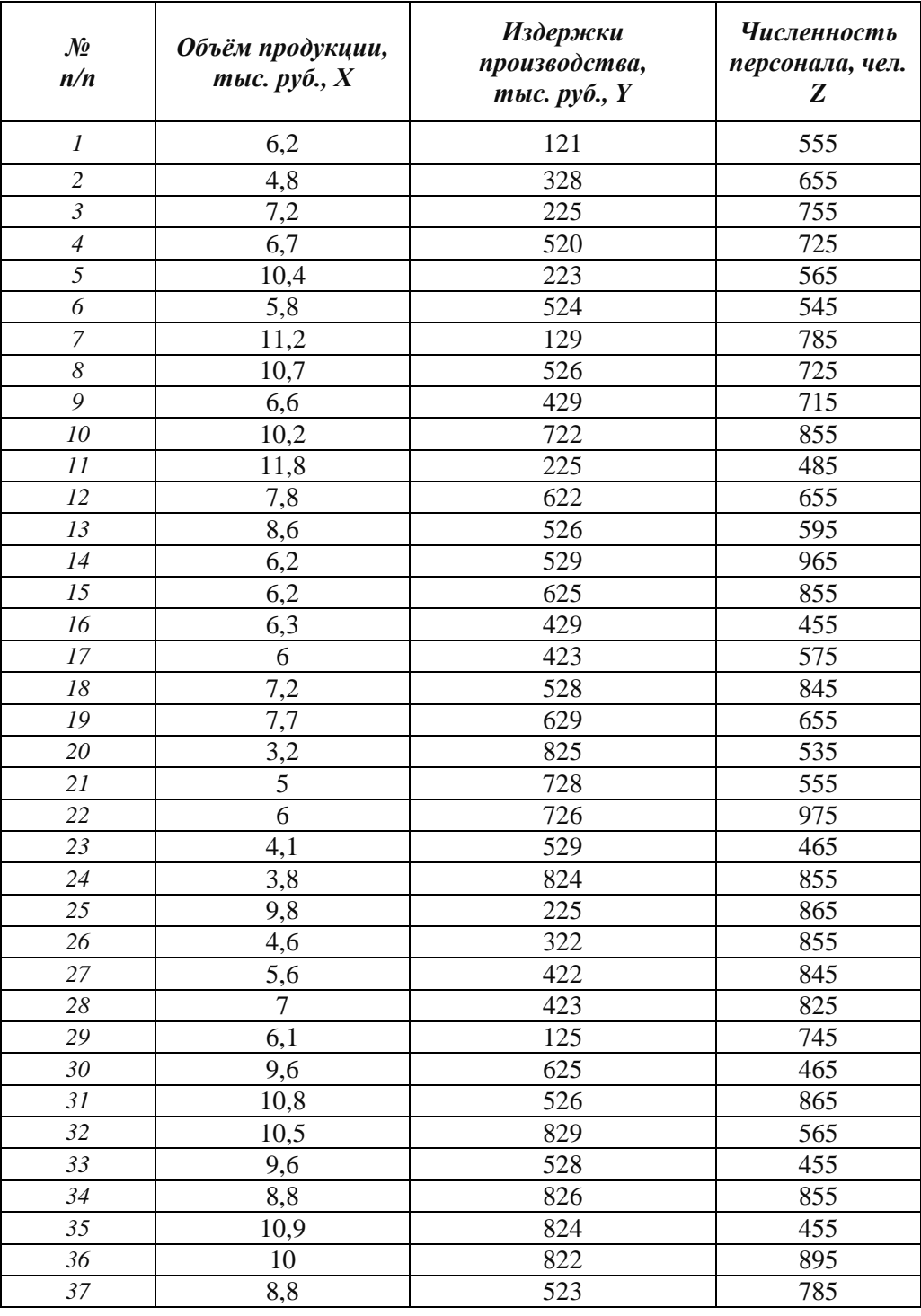

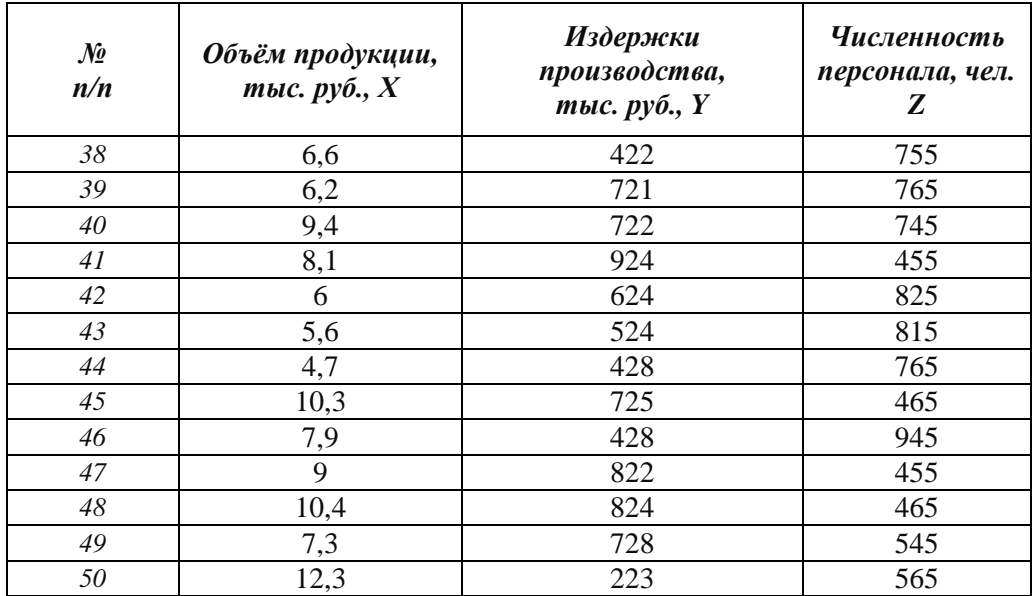

## **РЕШЕНИЕ:**

**1)** Сгруппируем предприятия в 5 групп по факторному показателю Х. Величина равного интервала определяется по формуле:

$$
h = \frac{x_{\text{max}} - x_{\text{min}}}{n} = \frac{12.3 - 3.2}{5} = 1.82.
$$

Обозначим границы групп:

 $3,2-5,02 -1$ -я группа;  $5,02 - 6,84 - 2$ -я группа;  $6,84 - 8,66 - 3$ -я группа;  $8,66 - 10,48 - 4$ -я группа;  $10,48 - 12,3 - 5$ -я группа.

Для каждого значения ряда подсчитаем, какое количество раз оно попадает в тот или иной интервал. Для этого сортируем ряд по возрастанию.

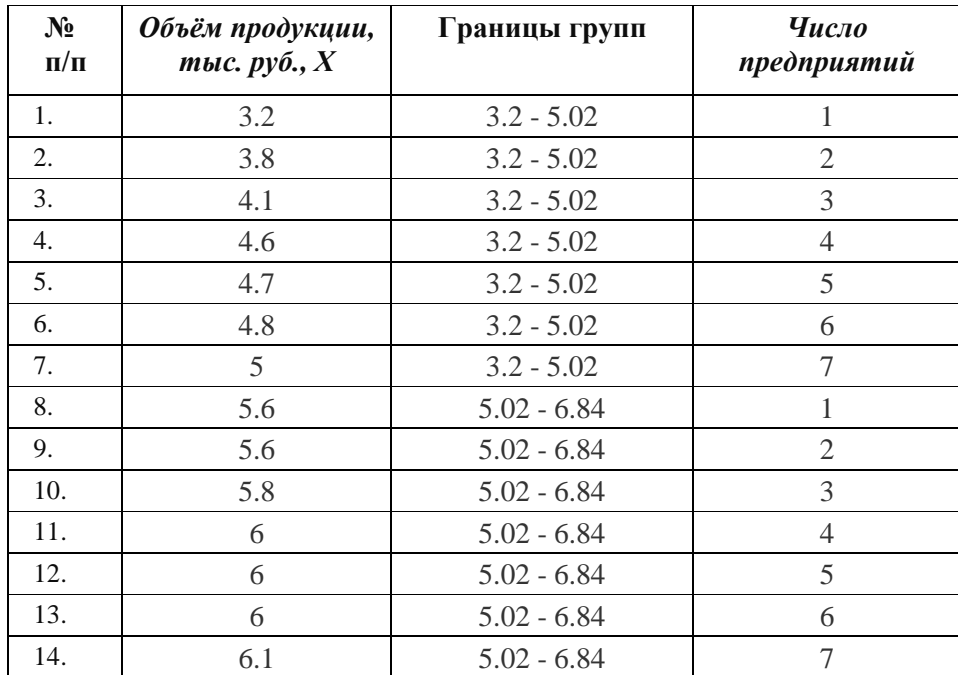

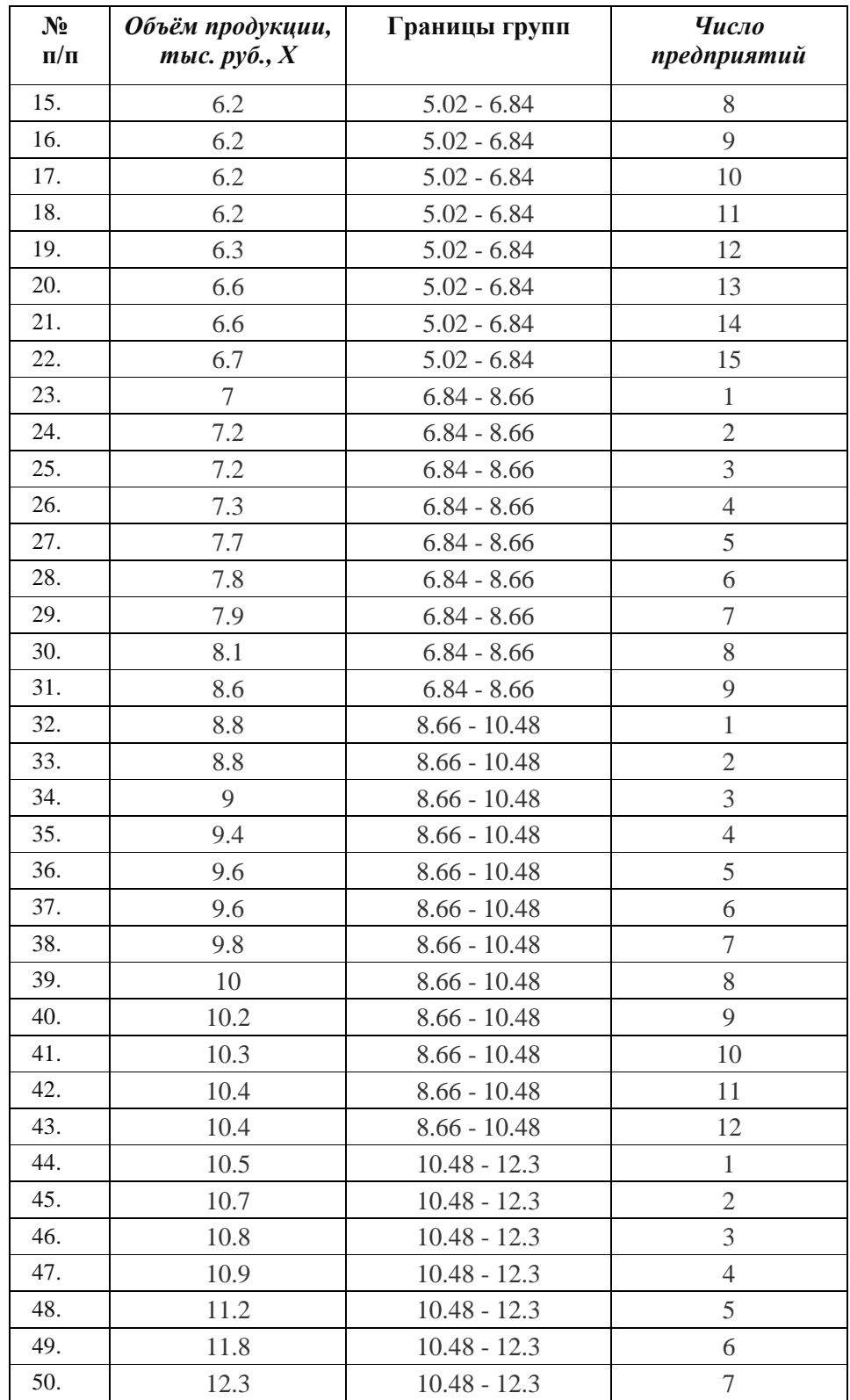

Рассчитаем средние значения каждого показателя по каждой группе и определим медиану и моду показателя *X* .

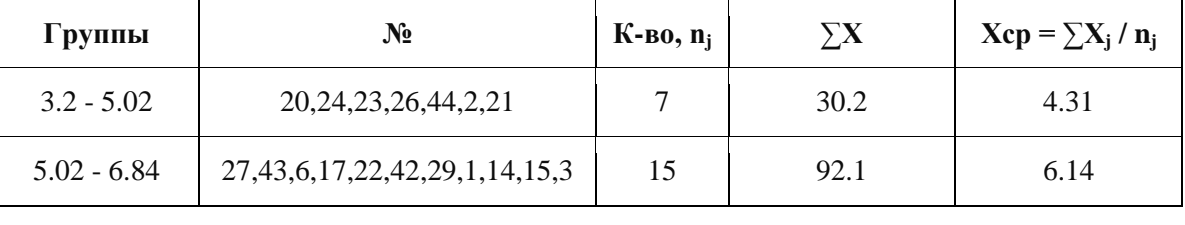

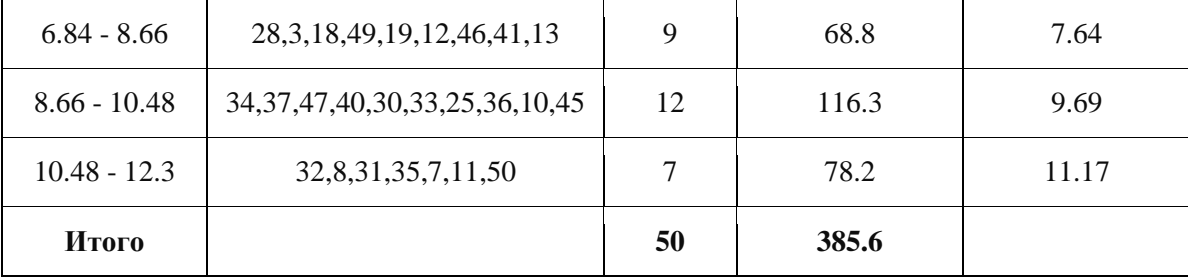

Рассчитаем средние значения каждого показателя по каждой группе.

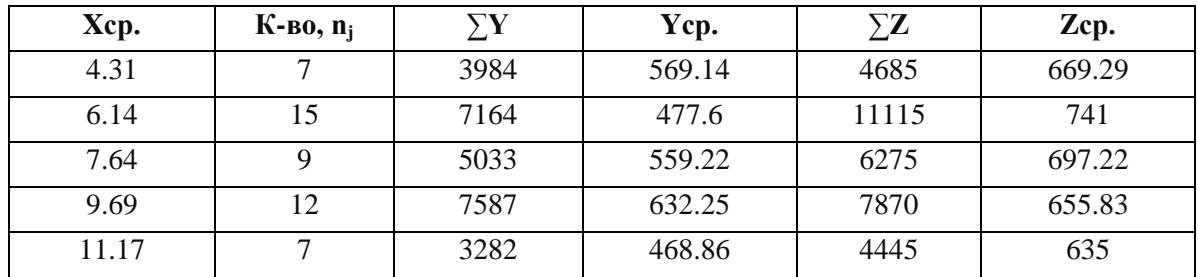

## Мода.

Мода - наиболее часто встречающееся значение признака у единиц данной совокупности. Максимальное значение повторений при  $x = 6.2$  ( $f = 4$ ). Следовательно, мода равна 6,2.

## Медиана.

Медианой (Ме) называется значение признака, приходящееся на середину ранжированной (упорядоченной) совокупности. Находим х<sub>і</sub>, при котором накопленная частота S будет больше  $\sum n/2 = 25$ . Это значение  $x_i = 7.2$ . Таким образом, медиана равна 7,2.

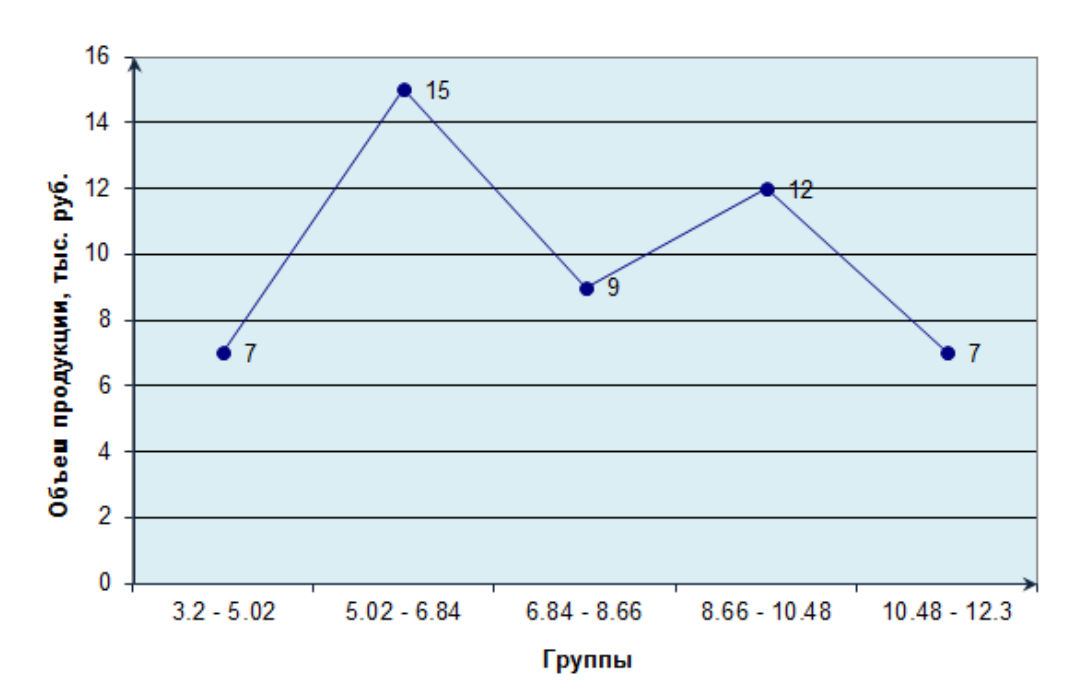

#### Графическая интерпретация

**2)** Рассчитаем коэффициенты корреляции между *результативным показателем Z и факторным показателем Х*.

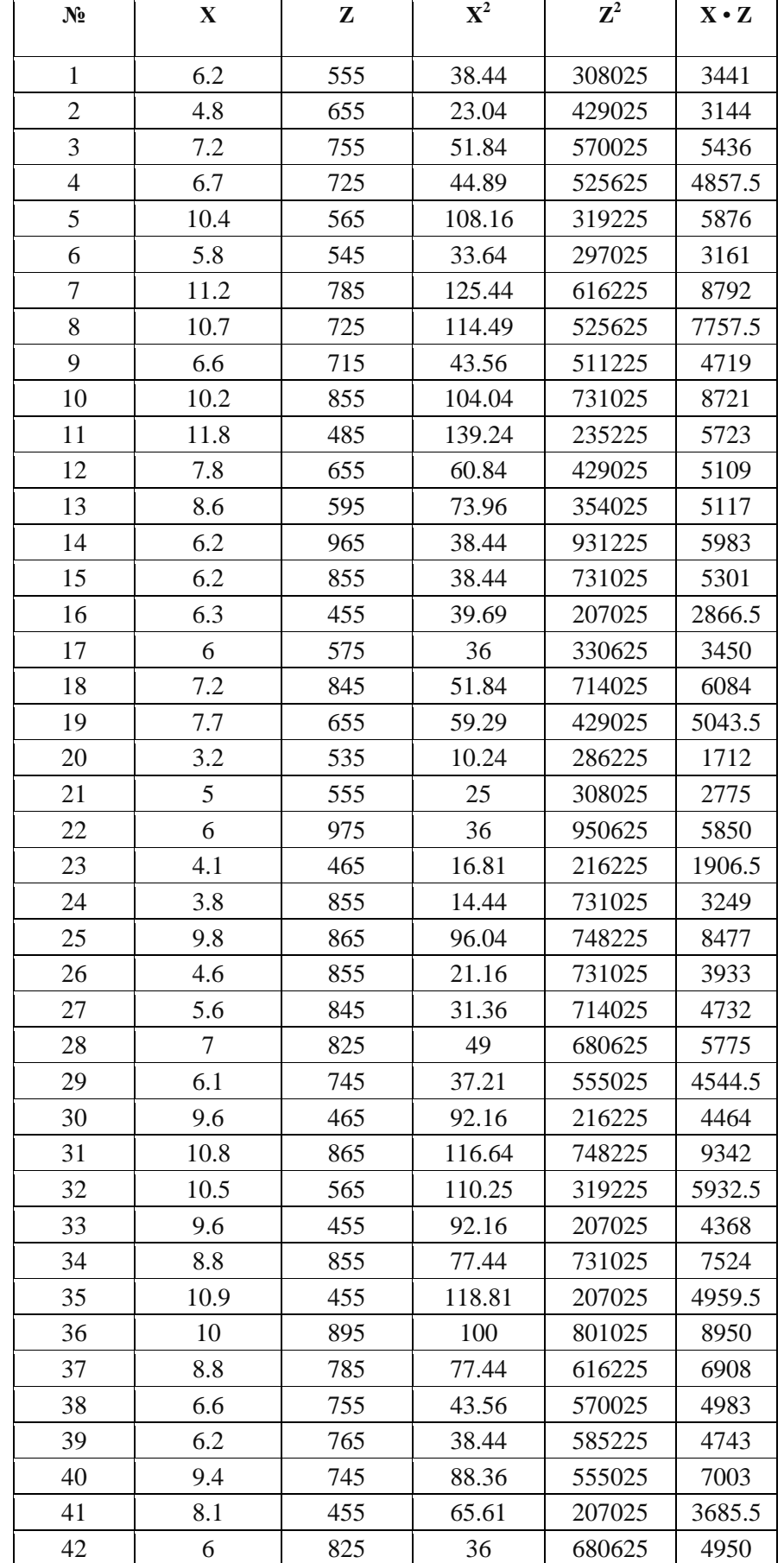

Для расчета параметров регрессии построим расчетную таблицу:

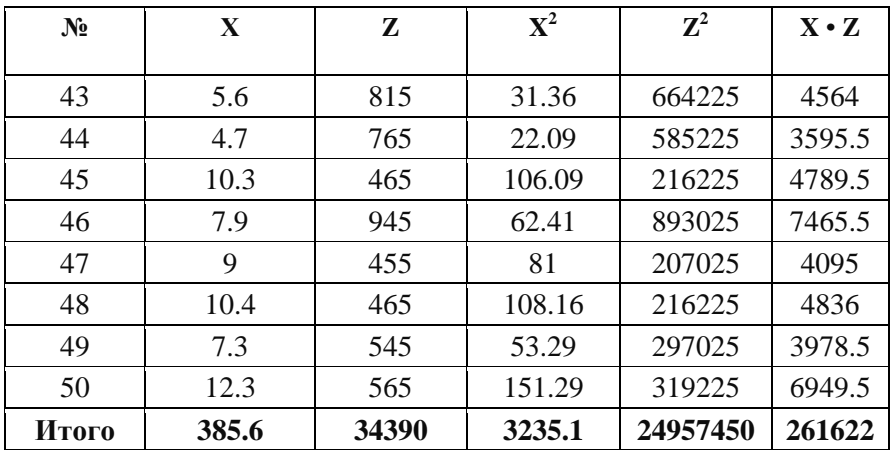

Выборочные средние.

$$
\overline{X} = \frac{\sum x_i}{n} = \frac{385.6}{50} = 7.712
$$
  

$$
\overline{Z} = \frac{\sum Z_i}{n} = \frac{34390}{50} = 687.8
$$
  

$$
\overline{XZ} = \frac{\sum x_i z_i}{n} = \frac{261622}{50} = 5232.44
$$

Выборочные дисперсии:

$$
S^{2}(X) = \frac{\sum x^{2}_{i}}{n} - \frac{1}{x^{2}} = \frac{3235.1}{50} - 7.712^{2} = 5.23
$$
  

$$
S^{2}(Z) = \frac{\sum z^{2}_{i}}{n} - \frac{1}{Z} = \frac{24957450}{50} - 687.8^{2} = 26080.16
$$

Среднеквадратическое отклонение:

$$
S(X) = \sqrt{S^2(X)} = \sqrt{5.23} = 2.286; \quad S(Z) = \sqrt{S^2(Z)} = \sqrt{26080.16} = 161.494
$$

Выборочный линейный коэффициент корреляции рассчитывается по формуле:

$$
r_{xz} = \frac{x \cdot z - x \cdot z}{S(x) \cdot S(z)} = \frac{5232.44 - 7.712 \cdot 687.8}{2,286 \cdot 161,494} = -0,195
$$

Линейный коэффициент корреляции принимает значения от -1 до +1. Связи между признаками могут быть слабыми и сильными (тесными). Их критерии оцениваются по шкале Чеддока:

 $0.1 < r_{xy} < 0.3$ : слабая;  $0.3 < r_{xy} < 0.5$ : умеренная;  $0.5 < r_{xy} < 0.7$ : заметная;  $0.7 < r_{xy} < 0.9$ : высокая;  $0.9 < r_{xy} < 1$ : весьма высокая.

Вывод: В нашем примере связь между признаком Z (численность персонала, чел.) и фактором Х (объём продукции, тыс. руб.) слабая и обратная.

Рассчитаем коэффициенты корреляции между результативным показателем <u> Ү и факторным показателем Х.</u>

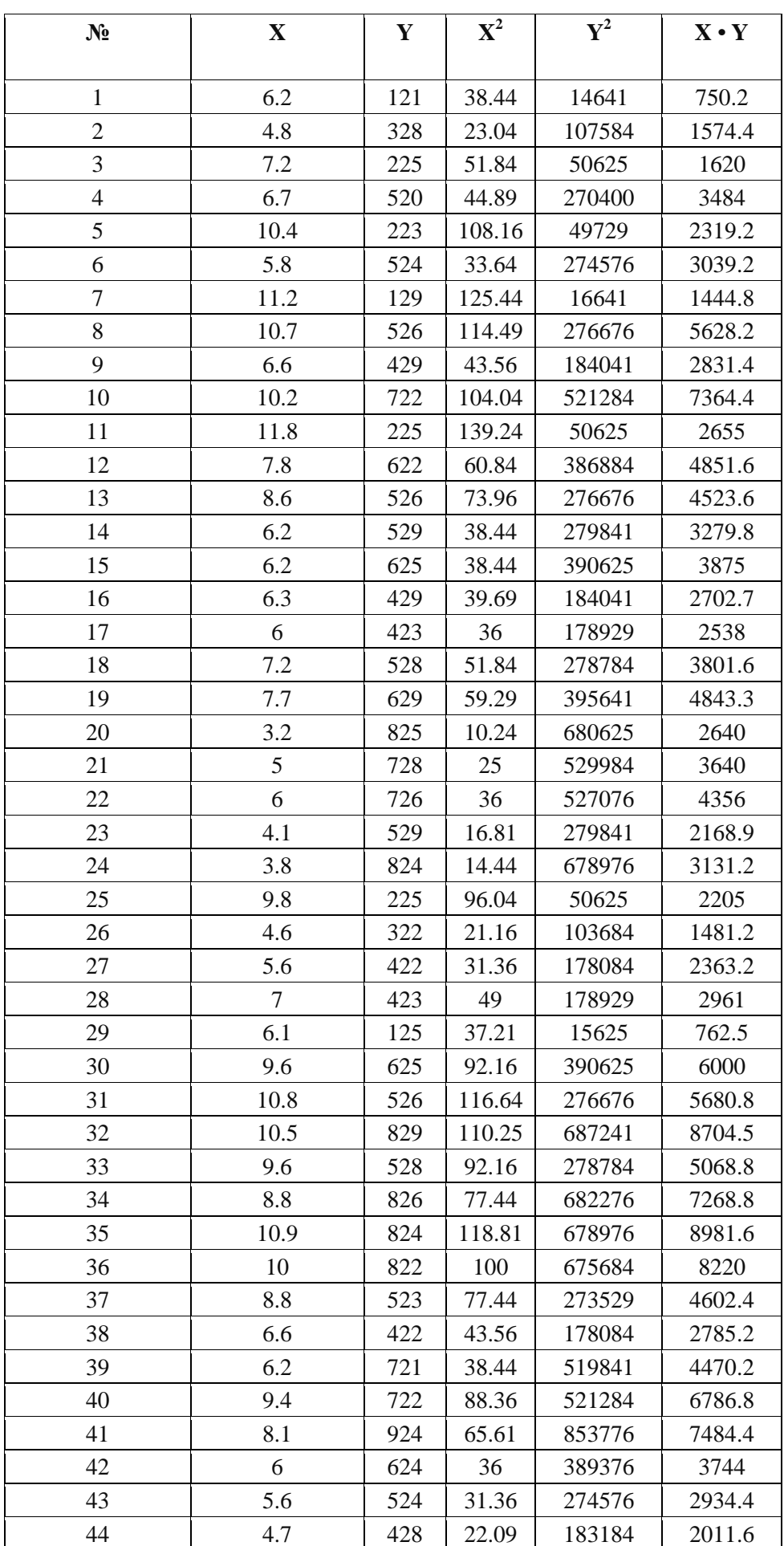

Для расчета параметров регрессии построим расчетную таблицу:

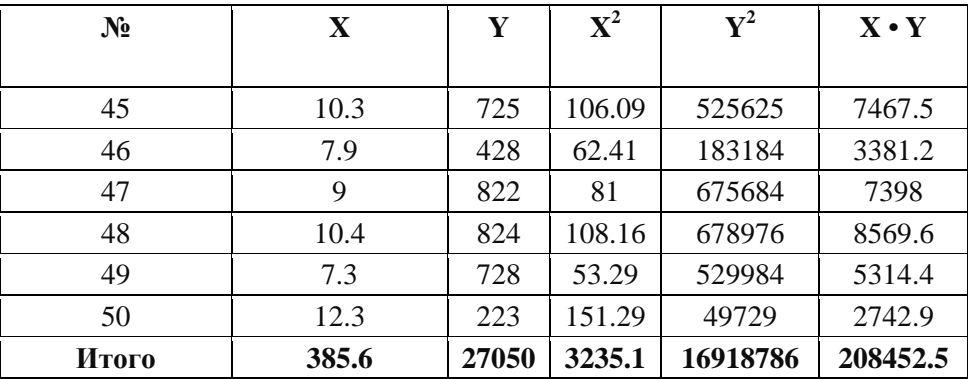

Выборочные средние.

$$
\overline{X} = \frac{\sum x_i}{n} = \frac{385.6}{50} = 7.712. \qquad \overline{Y} = \frac{\sum Y_i}{n} = \frac{27050}{50} = 541 ;
$$

$$
\overline{XY} = \frac{\sum x_i y_i}{n} = \frac{208452.5}{50} = 4169.05
$$

Выборочные дисперсии:

$$
S^{2}(X) = \frac{\sum x^{2}}{n} - \overline{x}^{2} = \frac{3235.1}{50} - 7.712^{2} = 5.23
$$
  

$$
S^{2}(Y) = \frac{\sum y^{2}}{n} - \overline{y}^{2} = \frac{16918786}{50} - 541^{2} = 45694.72
$$

Среднеквадратическое отклонение

$$
S(X) = \sqrt{S^2(X)} = \sqrt{5.23} = 2.286
$$
  

$$
S(Y) = \sqrt{S^2(Y)} = \sqrt{45694.72} = 213.763
$$

Выборочный линейный коэффициент корреляции рассчитывается по формуле:

$$
r_{yz} = \frac{x \cdot y - x \cdot y}{S(X) \cdot S(Y)} = \frac{4169.05 - 7.712 \cdot 541}{2.286 \cdot 213.763} = -0,00643.
$$

**Вывод:** В нашем примере связь между фактором  $X$  (объем продукции, тыс. руб.) и признаком *Y* (издержки производства, тыс. руб.) слабая и обратная.

## **Задание 2.**

## **Выборочное наблюдение**

- 1. Дан вес 100 пачек чая. Сформируйте из генеральной совокупности бесповторные выборки следующих типов:
	- Собственно-случайную 20%, используя таблицы случайных чисел;
	- $\bullet$  Механическую 10%;
	- Серийную 10% таким образом, чтобы объем одной серии составлял 2 ед.
- 2. Для собственно-случайной выборки рассчитайте следующие характеристики:
	- Размах вариации;
	- Среднее линейное отклонение;
	- Средний вес пачки чая;
	- Дисперсия;
	- Ошибка среднего веса пачки чая;
	- Предельная ошибка среднего веса пачки с доверительной вероятностью р = 99,5% и границы среднего веса пачки во всей партии.

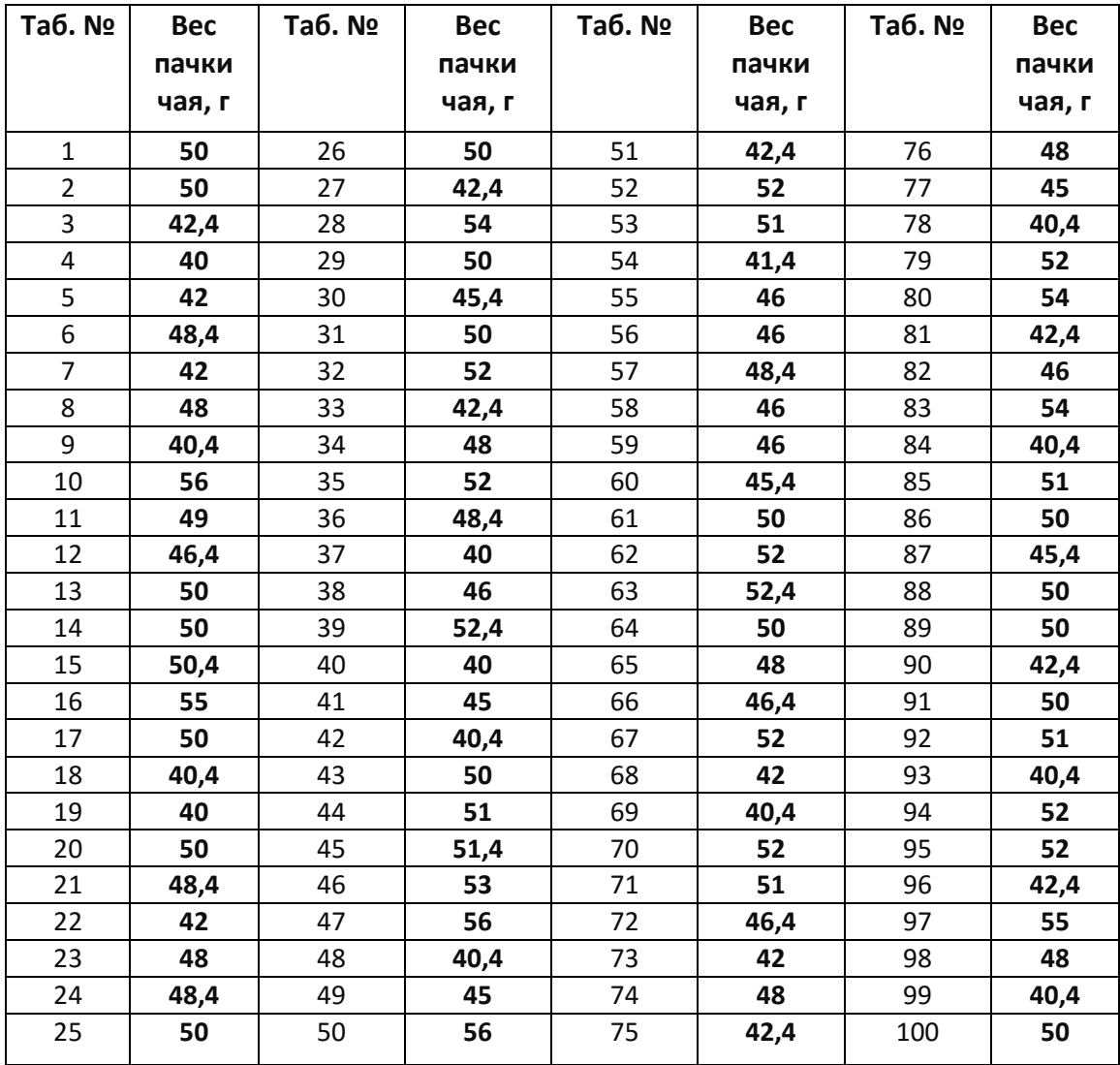

#### **РЕШЕНИЕ:**

**1.** Сформируем из генеральной совокупности бесповторную выборку следующего типа: **собственно-случайную 20%,** используя таблицы случайных чисел.

При *бесповторной выборке* единица, попавшая в выборочную совокупность, в генеральную не возвращается, т.е. объем генеральной совокупности в процессе исследования сокращается.

Количество отобранных в выборку единиц обычно определяется исходя из принятого процента выборки К<sub>В</sub>:  $n = \frac{\overline{K}_B}{100}$ . N

Так при 20 %-ной выборке из партии в 100 ед. объем выборки составляет  $a = \frac{10}{100} \cdot 100 = 20$  единиц, при 10 %-ной выборке –  $100 = 10$ 100 100 = 20 единиц, при 10 %-ной выборке -  $n = \frac{10}{100} \cdot 100 = 10$ единиц. 100  $n = \frac{20}{100} \cdot 100 =$ 

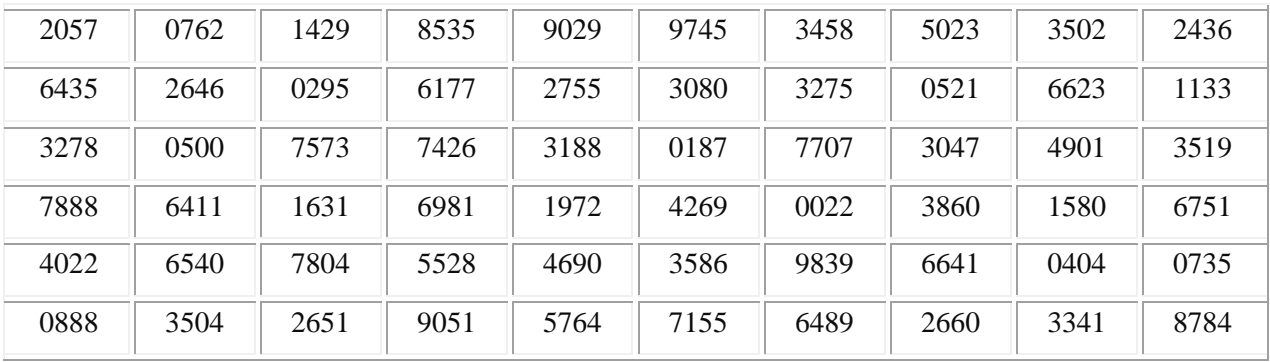

Одним из способов извлечения случайной выборки является применение таблицы случайных чисел.

Все элементы исходной совокупности от 1 до N пронумерованы. Выбираем точку начала считывания случайных чисел из таблицы. Начав с выбранной точки, последовательно считываем цифры. Объединим эти цифры в группы, размер которых равен количеству цифр в числе N. Считывая подряд полученную последовательность чисел, выполняем следующие действия до тех пор пока не получим выборку из нужного количества элементов здесь 20:

20 57 07 62 14 29 85 35 90 29 97 45 34 58 50 23 35 02 24 36

Таким образом, получим *собственно-случайную 20% выборку:*

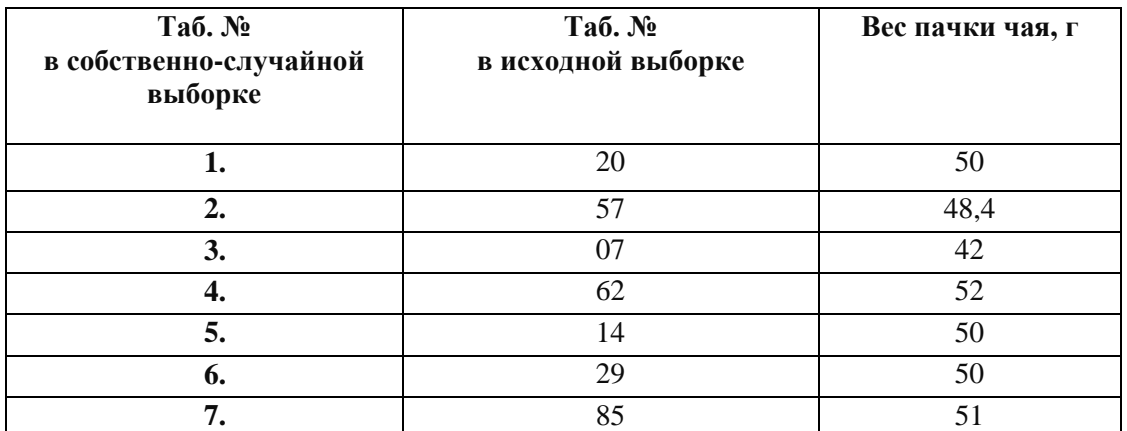

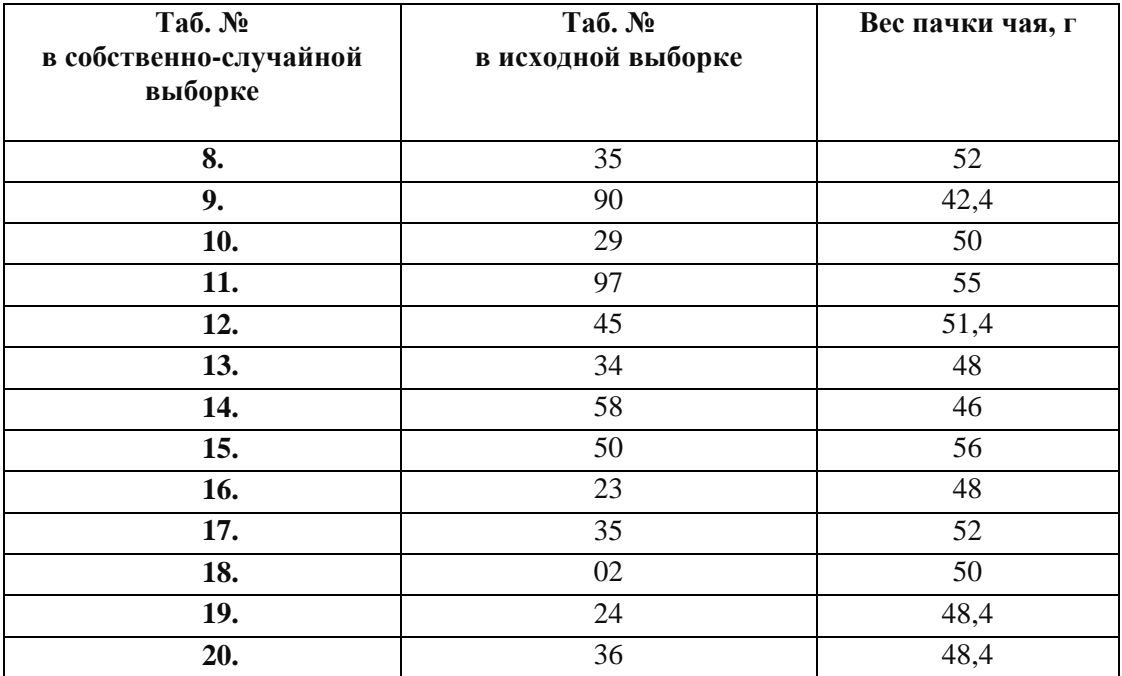

Сформируем из генеральной совокупности бесповторную выборку следующего типа: **механическую 10%.**

*Механическая выборка* применяется, когда генеральная совокупность какимлибо способом упорядочена (например, списки избирателей по алфавиту, телефонные номера, номера домов, квартир). Отбор единиц осуществляется через определенный интервал, который равен обратному значению процента выборки. Так при 10% выборке отбирается каждая 10 единица =1/0,1. Начало отсчета выбирается разными способами: случайным образом, из середины интервала, со сменой начала отсчета.

Например, если первой единицей выбрана 8-я, то следующие 18, 28, 38, 48, 58, 68, 78, 88, 98.

| Таб. №<br>в механической<br>выборке | Таб. №<br>в исходной выборке | Вес пачки чая, г |
|-------------------------------------|------------------------------|------------------|
| $\mathbf{1}$                        | 8                            | 48               |
| $\overline{2}$                      | 18                           | 40,4             |
| 3                                   | 28                           | 54               |
| $\overline{\mathbf{4}}$             | 38                           | 46               |
| 5                                   | 48                           | 40,4             |
| 6                                   | 58                           | 46               |
| 7                                   | 68                           | 42               |
| 8                                   | 78                           | 40,4             |
| 9                                   | 88                           | 50               |
| 10                                  | 98                           | 48               |

Таким образом, получим *механическую 10% выборку:*

Сформируем из генеральной совокупности бесповторную выборку следующего типа: **серийную 10%** таким образом, чтобы **объем одной серии составлял 2 ед.**

*Серийный (или гнездовой) отбор* применяется в случае, когда генеральная совокупность разбита на серии или группы до начала выборочного обследования. Этими сериями могут быть упаковки готовой продукции, студенческие группы, бригады. Серии для обследования выбираются механическим или собственнослучайным способом, а внутри серии производится сплошное обследование единиц.

Здесь на основе одного из рассмотренных ранее видов, методов и способов отбирается  $100 \cdot 0,1 = 10$  пачек чая.

Например, если первой серией выбрана 13-я и 14-я пачки, то следующие 23,24; 33, 34, 43,44; 53,54.

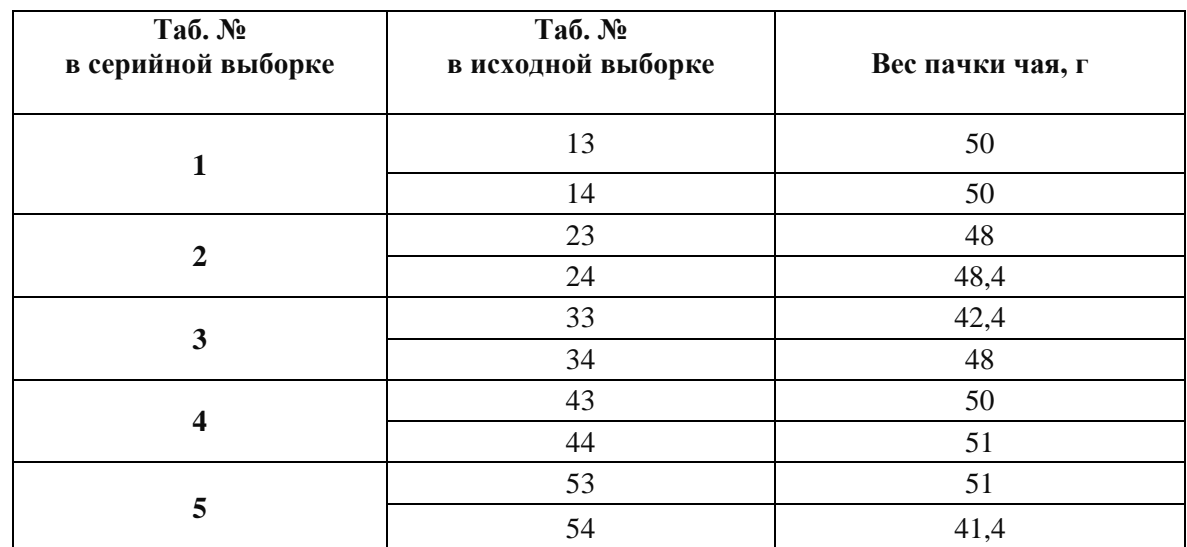

Таким образом, получим *серийную 10% , где объем одной серии составляет 2 единицы:*

**2.** Для собственно-случайной выборки из п.1. рассчитаем соответствующие характеристики. Проранжируем ряд. Для этого отсортируем его значения по возрастанию.

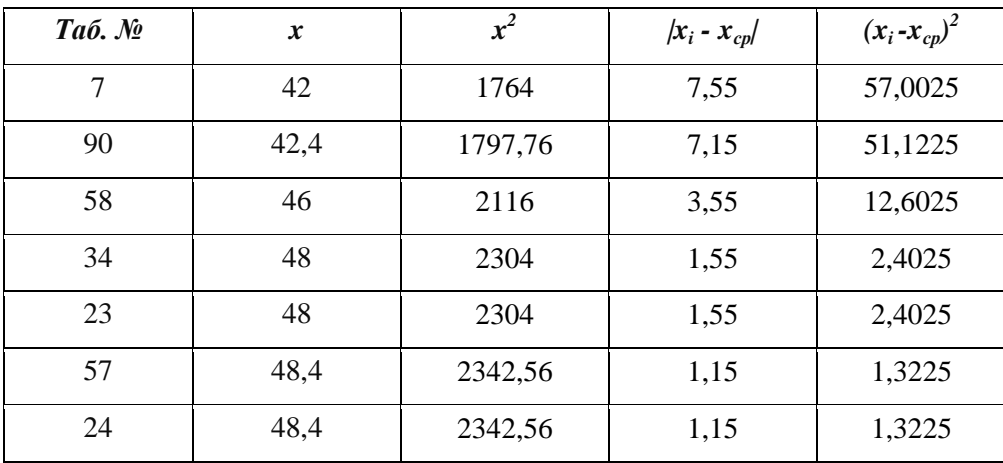

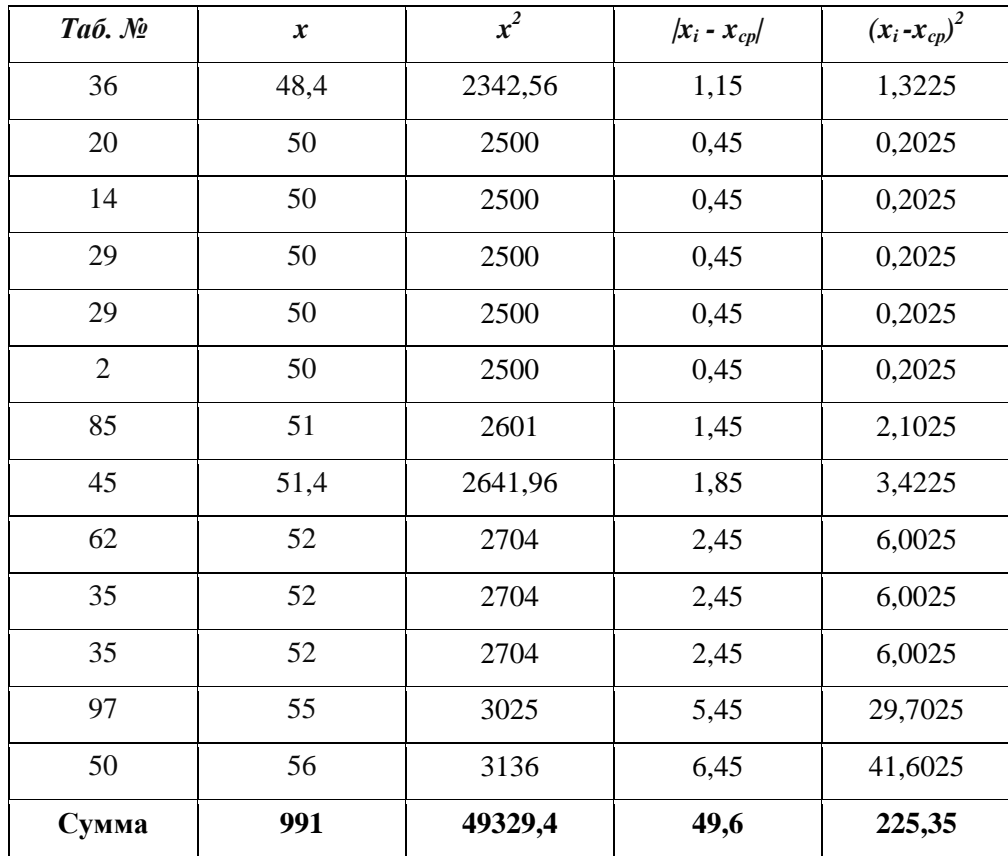

**Размах вариации** - разность между максимальным и минимальным значениями признака первичного ряда:  $R = X_{\text{max}} - X_{\text{min}} = 56 - 42 = 14$ .

Для оценки **среднего веса пачки чая** найдем *простую среднюю* 

*n*

$$
\frac{\sum x}{x} = \frac{\sum x}{n}
$$
или  $\frac{x}{x} = \frac{991}{20} = 49.55$  (г) – средний все пачки чая.

**Среднее линейное отклонение** – вычисляют для того, чтобы учесть различия всех единиц исследуемой совокупности.

$$
d = \frac{\sum |x_i - \overline{x}|}{n} = \frac{49,6}{20} = 2,5.
$$

**Дисперсия** – характеризует меру разброса около ее среднего значения (мера рассеивания, т.е. отклонения от среднего).

$$
D = \frac{\sum (x_i - \overline{x})^2}{n} \text{ with } D = \frac{225,35}{20} = 11,268
$$

Среднее квадратическое отклонение (**ошибка среднего веса пачки чая**).

$$
\sigma = \sqrt{D} = \sqrt{11,268} = 3.357
$$
 грамма.

**Вывод:** Каждое значение ряда отличается от среднего значения 49,6 в среднем на 3,357 *г.*

**Доверительный интервал для генерального среднего**:

$$
(\overline{x} - t_{\kappa p} \frac{s}{\sqrt{n}} \, ; \, \overline{x} + t_{\kappa p} \frac{s}{\sqrt{n}})
$$

В этом случае  $2\Phi(t_{kp}) = \gamma = p / 100 = 99{,}5\% / 100 = 0{,}995$ .  $\Phi(t_{kp}) = \gamma/2 = 0.995/2 = 0.4975$ 

По таблице функции Лапласа найдем, при каком  $t_{kp}$  значение  $\Phi(t_{kp}) = 0.4975$ t<sub>kp</sub>( $\gamma$ ) = (0.4975) = 2.82.

Предельная ошибка среднего веса пачки с доверительной вероятностью  $p = 99,5\%$  составит:  $\varepsilon = t_{kp}$ σ n  $= 2.82$ 3,357  $\frac{357}{20}$  = 2,2

Границы среднего веса пачки во всей партии составят:

 $(49,6 - 2.2; 49,6 + 2.2) = (47,4; 51,7).$ 

**Вывод:** таким образом, с вероятностью 99,5% можно утверждать, что среднее значение при выборке большего объема не выйдет за пределы интервала (47,4; 51,7), т.е. **границы среднего веса пачки чая** составят: (47,4; 51,7).

## **Задание 3.**

## **Относительные величины.**

Вычислите по всем показателям затрат предприятия относительные величины следующих типов:

- 1. Относительная величина динамики.
- 2. Относительная величина структуры.
- 3. Относительная величина координации, базисом положите материальные затраты.
- 4. Относительная величина планового задания.
- 5. Относительная величина выполнения плана. Расчеты представьте в табличном формате.

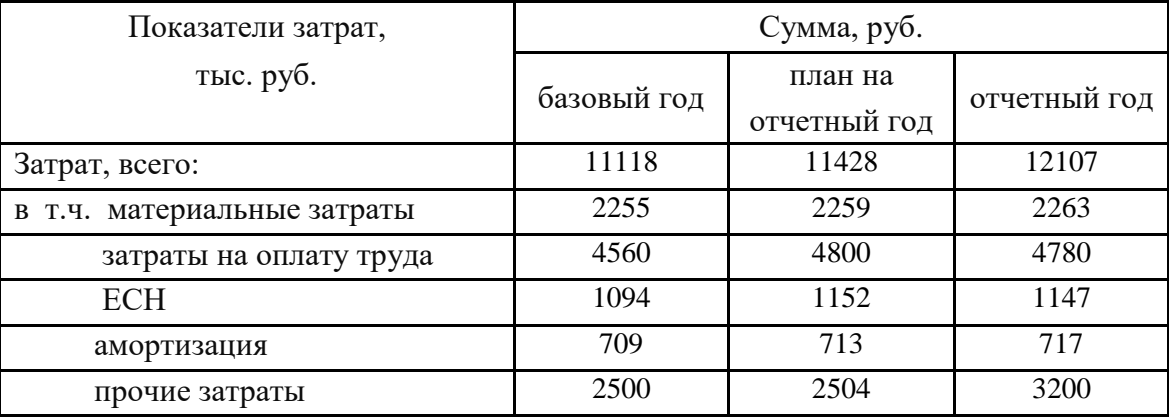

## **РЕШЕНИЕ:**

## **1. Относительная величина динамики**

*Относительная величина динамики* (ОВД) характеризует изменение изучаемого явления во времени, выявляет направление развития, измеряет интенсивность развития.

$$
OBJ = \frac{V}{V}
$$

*Уровень фактически сложившийся в предшествующем или базисном периоде* ,

Расчеты представим в табличном формате.

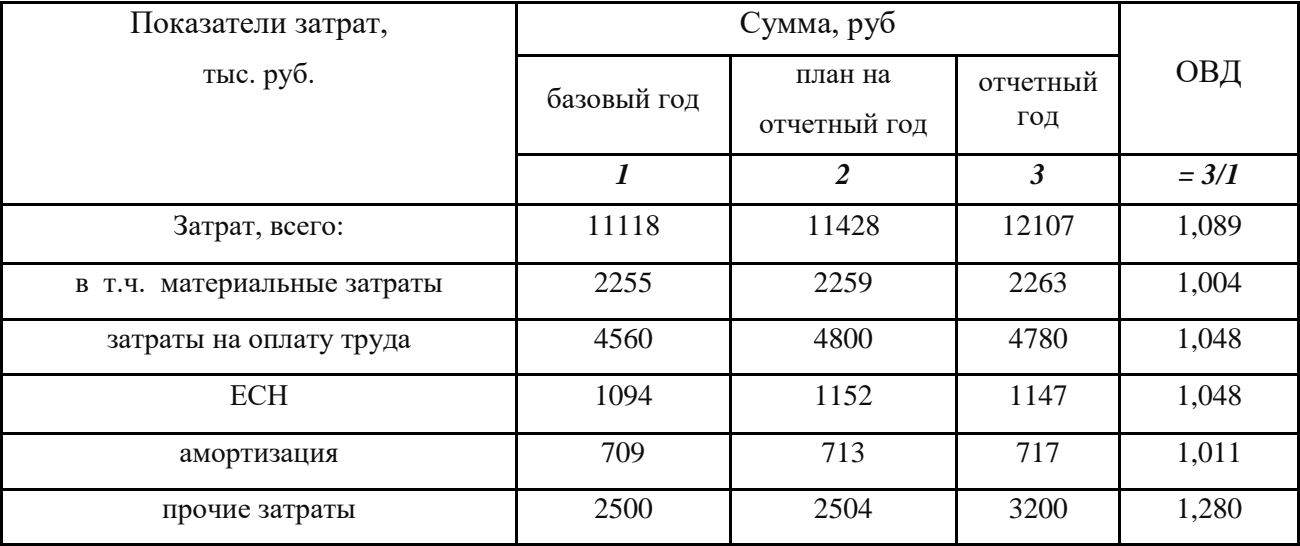

#### **Вывод.**

Следовательно, материальные затраты в отчетном году увеличились по сравнению с базисным на 0,4%. Затраты на оплату труда в отчетном году увеличились по сравнению с базисным на 4,8%. Затраты на ЕСН в отчетном году увеличились по сравнению с базисным на 4,8%. Затраты на амортизацию в отчетном году увеличились по сравнению с базисным на 1,1%. Прочие затраты в отчетном году увеличились по сравнению с базисным на 28%. В целом затраты в отчетном году увеличились по сравнению с базисным на 8,9%.

#### **2. Относительная величина структуры.**

*Относительная величина структуры* – это показатель, характеризующий долю от состава изучаемых совокупностей. Относительная величина структуры определяется отношением абсолютной величины отдельного элемента статистической совокупности к абсолютной величине всей совокупности, т. е. как отношение части к общему (целому), и характеризует удельный вес части в целом, в форме процента.

$$
OBC = \frac{Vpoвень части совокупности\n
$$
Cymmapный уровень совокупности в целом
$$
$$

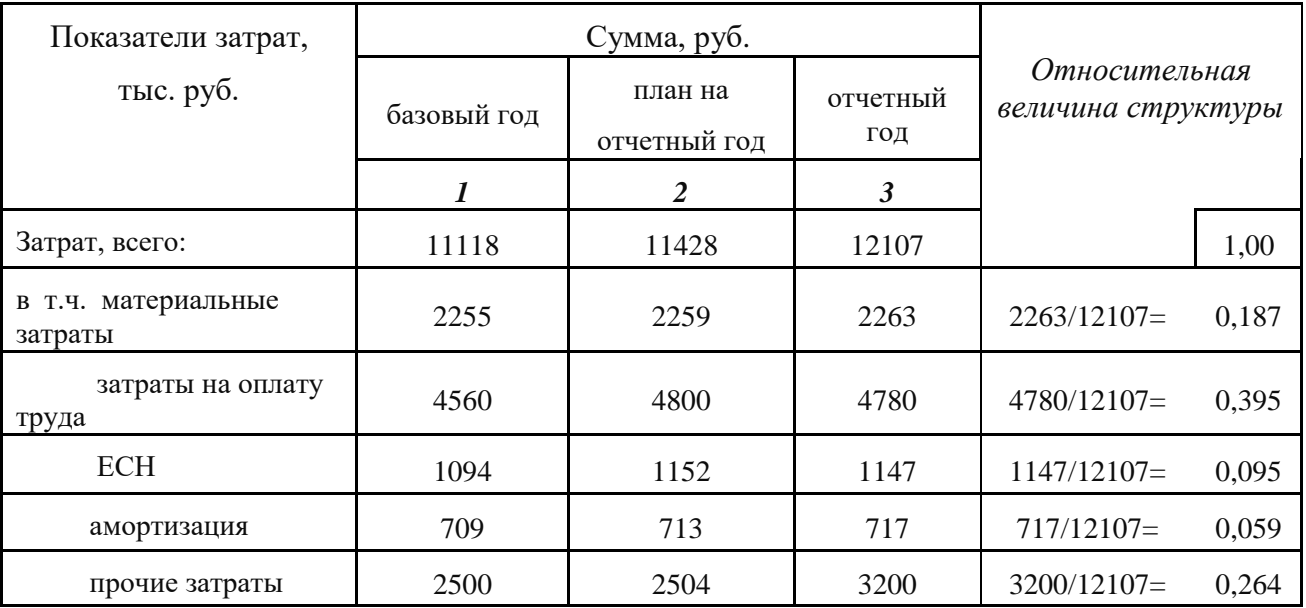

Вычислим относительную величину структуры каждого показателя затрат предприятия в отчетном году.

**Вывод.** Следовательно, материальные затраты составляют 18,7% от общего количества затрат предприятия в отчетном году. Затраты на оплату труда составляют 39,5% от общего количества затрат предприятия в отчетном году. Затраты на ЕСН составляют 9,5% и затраты на амортизацию составляют 5,9% от общего количества затрат предприятия в отчетном году. Прочие затраты составляют 26,4% от общего количества затрат предприятия в отчетном году.

## **3. Относительная величина координации, базисом положите материальные затраты.**

*Относительная величина координации* представляет собой соотношение одной части совокупности к другой части этой совокупности:

*ОВК = Уровень характеризующий i ю часть совокупости* , **.**

*Уровень характеризующий часть совокупности выбранную в качестве базы сравнения* , ,

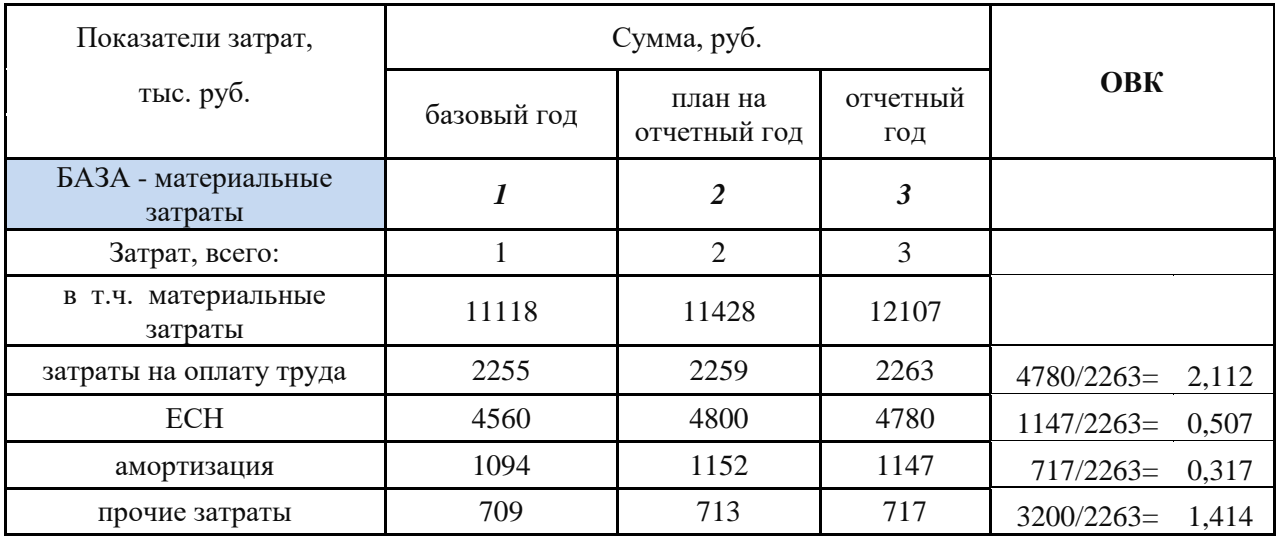

Расчеты представим в табличном формате.

**Вывод.** Следовательно, затраты на оплату труда в отчетном году превосходят материальные затраты в 2,112 раза. Затраты на ЕСН в отчетном году меньше материальных затрат в 0,507 раз. Затраты на амортизацию в отчетном году меньше материальных затрат в 0,317 раз. Прочие затраты в отчетном году больше материальных затрат в 1,414 раз.

## **4. Относительная величина планового задания.**

*Относительная величина планового задания* используется в целях перспективного планирования деятельности субъектов финансово-хозяйственной сферы, а также для сравнения реально достигнутых результатов с ранее намеченными.

 $OBII3 = \frac{YpoB}{Y}$  *показателя*, запланированный на предстоящий период  $(i+1)$ , ( ) *Уровень показателя достигнутый в предыдущем периоде i*

Расчеты представим в табличном формате.

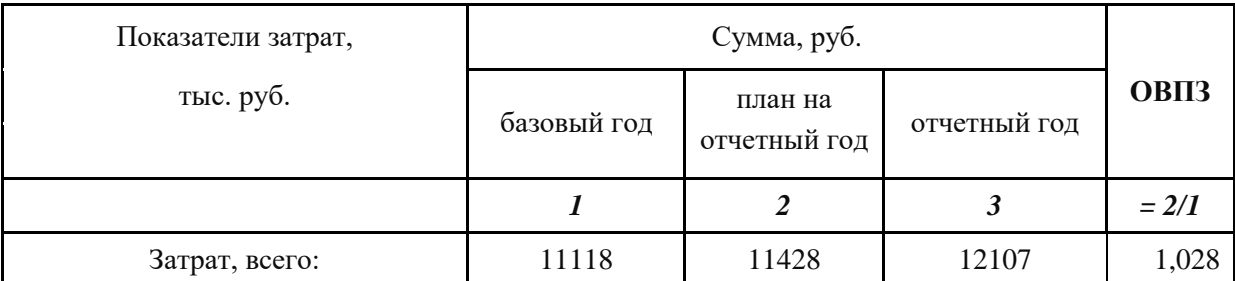

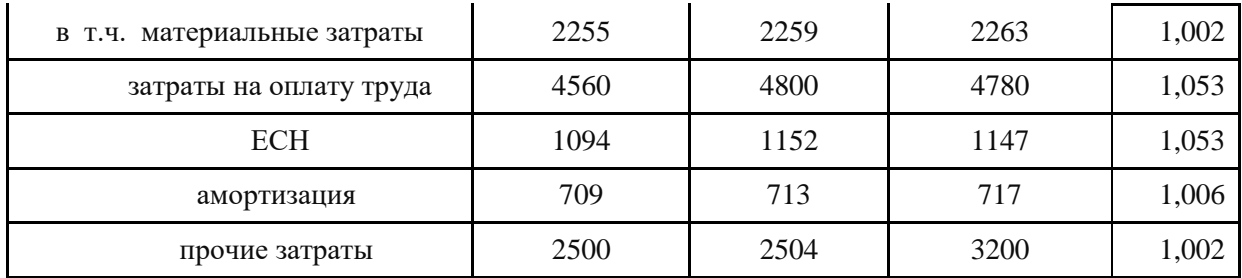

**Вывод.** Следовательно, материальные затраты по плану в отчетном году должны увеличиться по сравнению с базовым годом на 0,2%. *З*атраты на оплату труда по плану в отчетном году должны увеличиться по сравнению с базовым годом на 5,3%. Затраты на ЕСН по плану в отчетном году должны увеличиться по сравнению с базовым годом на 5,3%. Затраты на амортизацию по плану в отчетном году должны увеличиться по сравнению с базовым годом на 0,6%. Прочие затраты по плану в отчетном году должны увеличиться по сравнению с базовым годом на 0,2%. В целом затраты по плану в отчетном году должны увеличиться по сравнению с базовым годом на 2,8%.

#### **5. Относительная величина выполнения плана.**

*Относительная величина выполнения плана* выражает соотношение между фактическим и плановым уровнями показателя. Обычно они выражаются в процентах.

 $OBBH = \frac{3 \text{ poosa}, \text{quormal term}$  communitymous convenience nephotol. 100%. , фактически достигнутый в отчетном периоде. *Уровень запланированный на отчетный период Уровень фактически достигнутый в отчетном периоде*

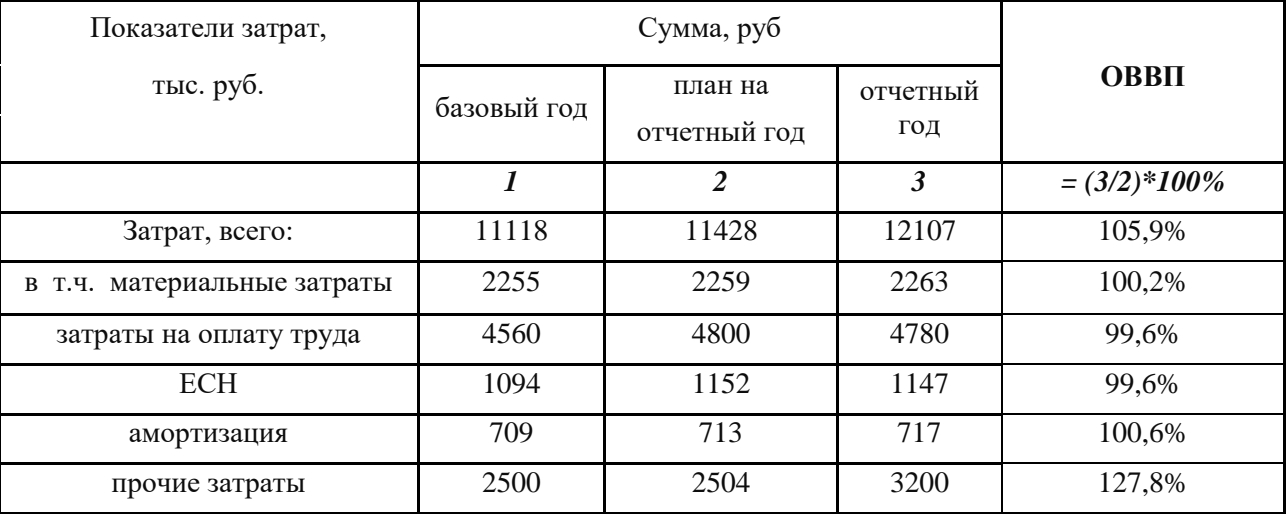

Расчеты представим в табличном формате.

**Вывод.** Следовательно материальные затраты в отчетном году увеличились по сравнению с плановыми на отчетный год на 0,2%. Затраты на оплату труда в отчетном году уменьшились по сравнению с плановыми на отчетный год на 0,4%. Затраты на ЕСН в отчетном году уменьшились по сравнению с плановыми на 0,4%. Затраты на амортизацию в отчетном году увеличились по сравнению с плановыми на 0,6%. Прочие затраты в отчетном году увеличились по сравнению с плановыми на 27,8%. И, в целом затраты в отчетном году увеличились по сравнению с планом на 5,9%.

## **Задание 4.**

#### **Средние показатели.**

По таблице А найдите среднее значение продолжительности жизни по формуле средней простой, по таблице Б – по формуле средней взвешенной:

- 1. Геометрической.
- 2. Гармонической.
- 3. Арифметической.

Таблица А. Таблица Б.

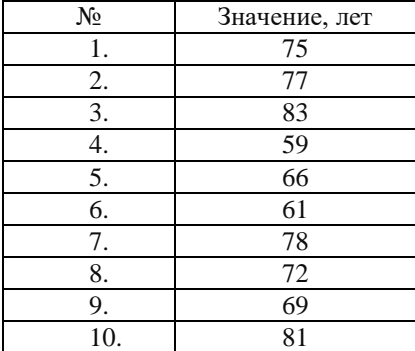

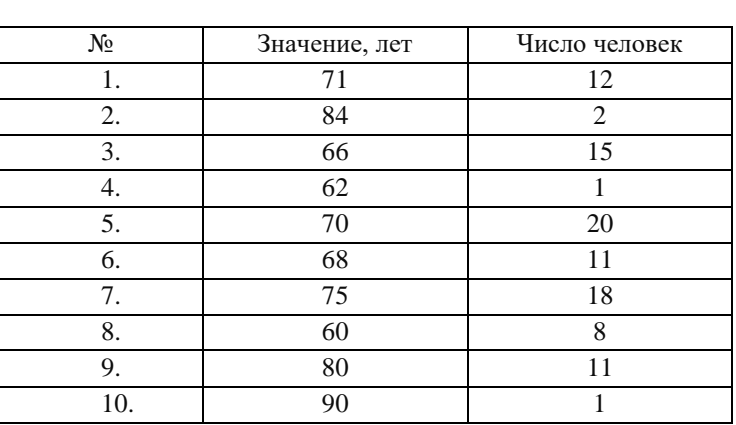

1

 $\overline{a}$ 

*i*

*k*

#### **Решение:**

#### **1.** Таблица А. Средняя геометрическая простая:  $\bar{x} = \frac{k}{2} \prod x_i$ .  $\bar{x} = \frac{k}{\sqrt{1-x_i}}$

Здесь:  $x = \sqrt[10]{75 \cdot 77 \cdot 83 \cdot 59 \cdot 66 \cdot 61 \cdot 78 \cdot 72 \cdot 69 \cdot 81} = 71,7 \text{ (IET)}$  среднее значение продолжительности жизни.

#### **Таблица Б. Средняя геометрическая взвешенная.**

$$
\bar{x} = \left(\prod_{i=1}^n x_i^{w_i}\right)^{1/\sum_{i=1}^n w_i}
$$

 $3 \text{mech: } x = (71^{12} \cdot 84^2 \cdot 66^{15} \cdot 62^1 \cdot 70^{20} \cdot 68^{11} \cdot 75^{18} \cdot 60^8 \cdot 80^{11} \cdot 90^1)^{1/99} = 70,7 \text{ (Ier)}$  среднее значение продолжительности жизни.

#### **2. Таблица А. Средняя гармоническая простая**.

Эта форма средней имеет следующий вид:  $x = \frac{n}{x-1}$ . 1  $=\frac{1}{k}$  $\bar{x} = \frac{n}{\sqrt{k-1}}$ .

71,2 0,140 10 1 1  $=\frac{n}{1+i}=\frac{10}{2+i}=\frac{1}{2}$  $\sum_{i=1}$ *k*  $\sum_{i=1}^{\infty} x_i$ 3десь  $\bar{x} = \frac{n}{k-1} = \frac{10}{0.140} = 71.2$  (лет), среднее значение продолжительности жизни.  $\sum_{i=1}$  $\sum_{i=1}^{\infty} x_i$ 

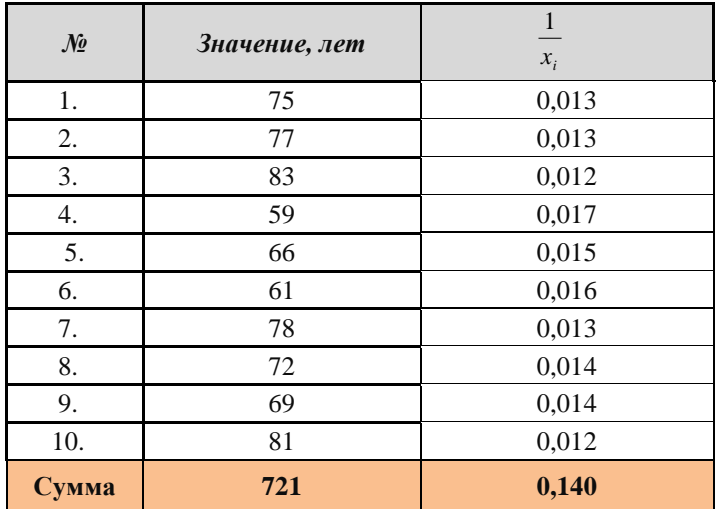

**Таблица Б. Средняя гармоническая взвешенная** используется, когда известен числитель исходного соотношения средней, но неизвестен его знаменатель.

Здесь имеем:

$$
\frac{12+2+15+1+20+11+18+8+11+1}{71+\frac{2}{84}+\frac{15}{66}+\frac{1}{62}+\frac{20}{70}+\frac{11}{68}+\frac{18}{75}+\frac{8}{60}+\frac{11}{80}+\frac{1}{90}} = \frac{99}{1,4} = 70,4 \text{ (IET)}
$$
 cpeдhee значение

продолжительности жизни.

## **3. Таблица А.** Средняя арифметическая простая.

Эта форма средней используется в тех случаях, когда расчет осуществляется по несгруппированным данным.

$$
\overline{x} = \frac{x_1 + x_2 + \dots + x_n}{n} = \frac{\sum_{i=1}^n x_i}{n}, \qquad (i = \overline{1, n}).
$$

Здесь:  $x = \frac{x_1 + x_2 + \dots + x_n}{10} = \frac{721}{10} = 72.1$ 10  $\frac{x_1 + x_2 + \ldots + x_n}{\cdots} = \frac{721}{\cdots} =$  $+x_{2}+...+$  $=$ *n*  $x_1 + x_2 + ... + x_n$  $x = \frac{x_1 + x_2 + \dots + x_n}{x_2} = \frac{721}{10} = 72.1$ (лет) среднее значение продолжительности

жизни.

**Таблица Б.** Средняя арифметическая взвешенная. При расчете средних величин отдельные значения усредняемого признака могут повторяться, встречаться по нескольку раз. В подобных случаях расчет средней производится по сгруппи-рованным данным или вариационным рядам, которые могут быть дискретными или интервальными.

Здесь имеем:

$$
\frac{-}{x} = \frac{71 \cdot 12 + 84 \cdot 2 + 66 \cdot 15 + 62 \cdot 1 + 70 \cdot 20 + 68 \cdot 11 + 75 \cdot 18 + 60 \cdot 8 + 80 \cdot 11 + 90 \cdot 1}{12 + 2 + 15 + 1 + 20 + 11 + 18 + 8 + 11 + 1} = 70,9 \text{ (IET)}
$$

– среднее значение продолжительности жизни.

## Задание 5.

## Ряды динамики.

- 1. Найдите показатели интенсивности рядов динамики: абсолютный прирост; коэффициенты роста и прироста; темпы роста и прироста.
- 2. Определите средний темп роста и прироста.
- 3. Классифицируйте ряд динамики и определите средний уровень ряда.
- 4. Проверьте ряд на наличие тренда, используя любой метод.
- 5. Проведите непосредственное выделение тренда методом аналитического выравнивания. Обоснуйте выбор модели зависимости (линейная, квадратичная, экспоненциальная).
- 6. Постройте теоретическую линию зависимости (тренд). Нанесите на график фактические значения ряда.

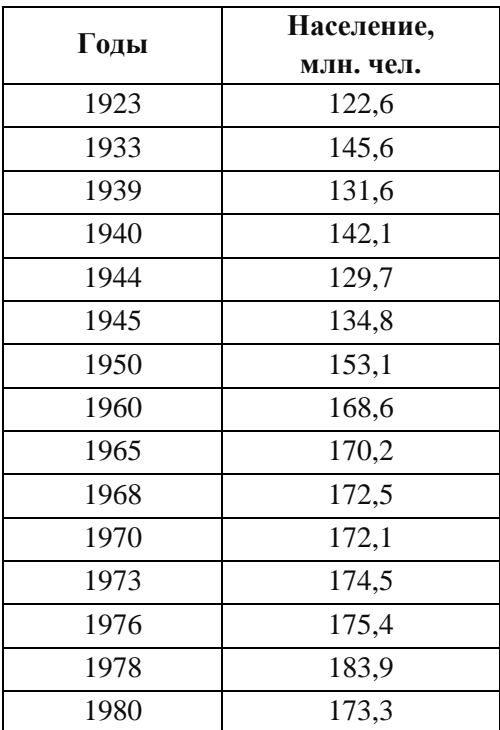

## РЕШЕНИЕ:

Найдем показатели интенсивности ряда динамики: абсолютный прирост; коэффициенты роста и прироста; темпы роста и прироста.

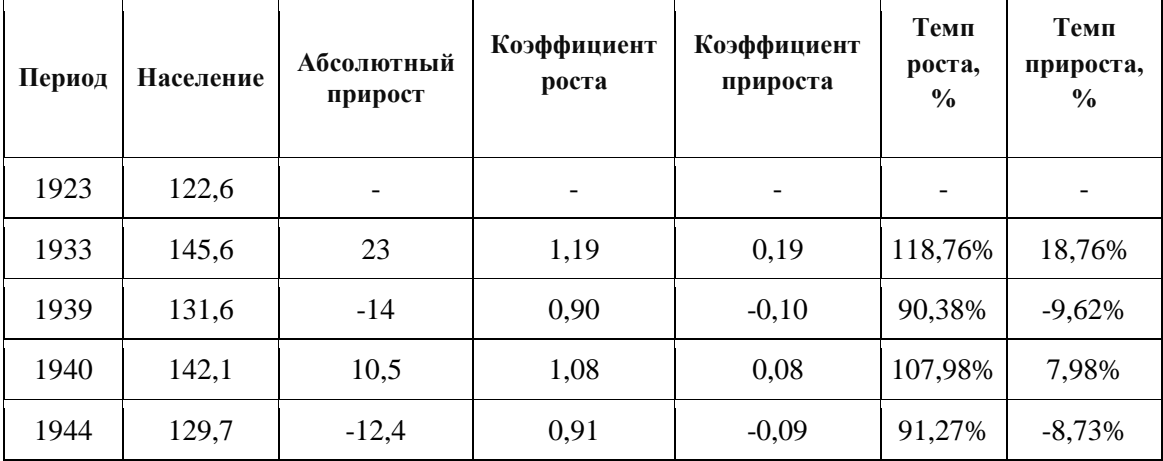

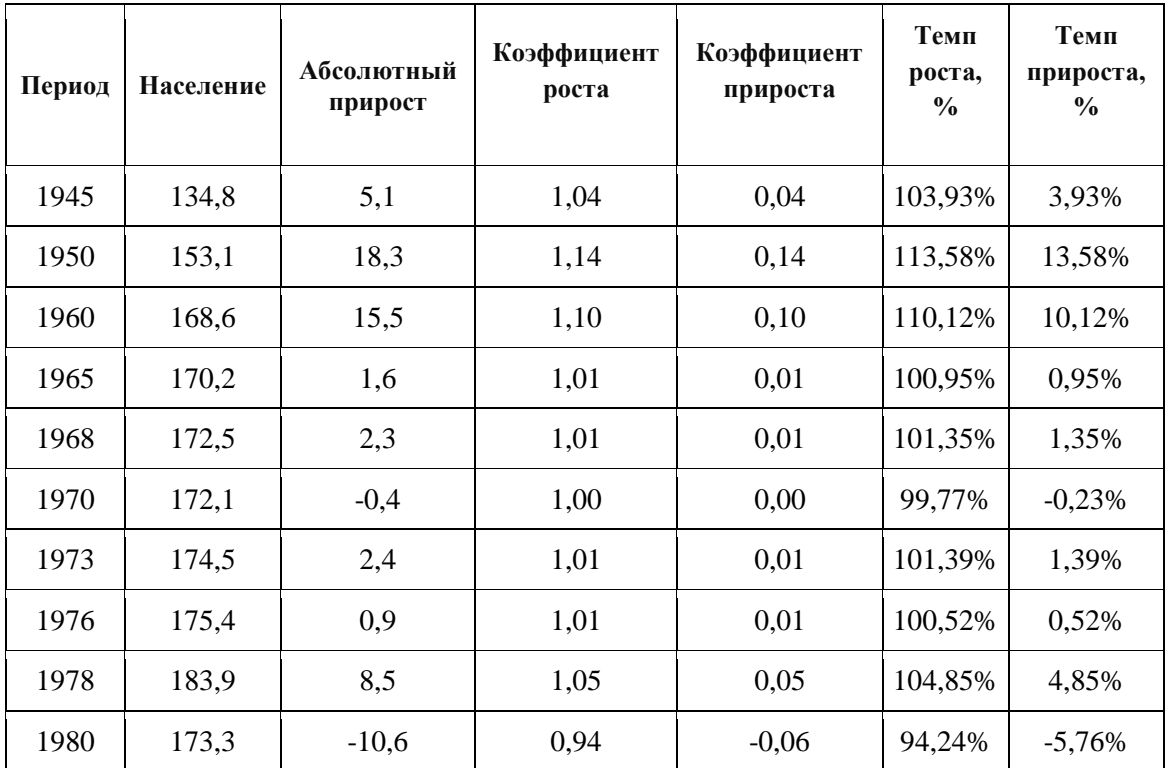

**Вывод:** В 1980 по сравнению с 1978 население уменьшилось на 10,6 млн. чел. или на 5,76%. Максимальный прирост наблюдается в 1933 (23 млн. чел.) Минимальный прирост зафиксирован в 1939 (–14 млн. чел.). Темп наращения показывает, что тенденция ряда возрастающая, что свидетельствует об увеличении роста населения.

**2.** Определим средний темп роста и прироста.

Средний темп роста:  $\overline{T}_p = \sqrt[n-1]{\frac{y_n}{y_1}}$ .

$$
\overline{T_p} = \sqrt[n-1]{\frac{y_n}{y_1}}.
$$
  

$$
\overline{T_p} = \sqrt[n-1]{\frac{173.3}{122.6}} = 1,025.
$$

**Вывод:** в среднем за весь период рост населения составил 1,025 млн. чел.

Средний темп прироста:

$$
\overline{T_{np}} = \overline{T_p} - 1.
$$
  
\n
$$
\overline{T_{np}} = 1,025 - 1 = 0,025.
$$

**Вывод:** в среднем с каждым годом население увеличивалась на 2,5%.

**3.** Классифицируем ряд динамики и определим средний уровень ряда**.**

Уровни моментных рядов динамики характеризуют состояние изучаемого явления на определенные моменты времени.

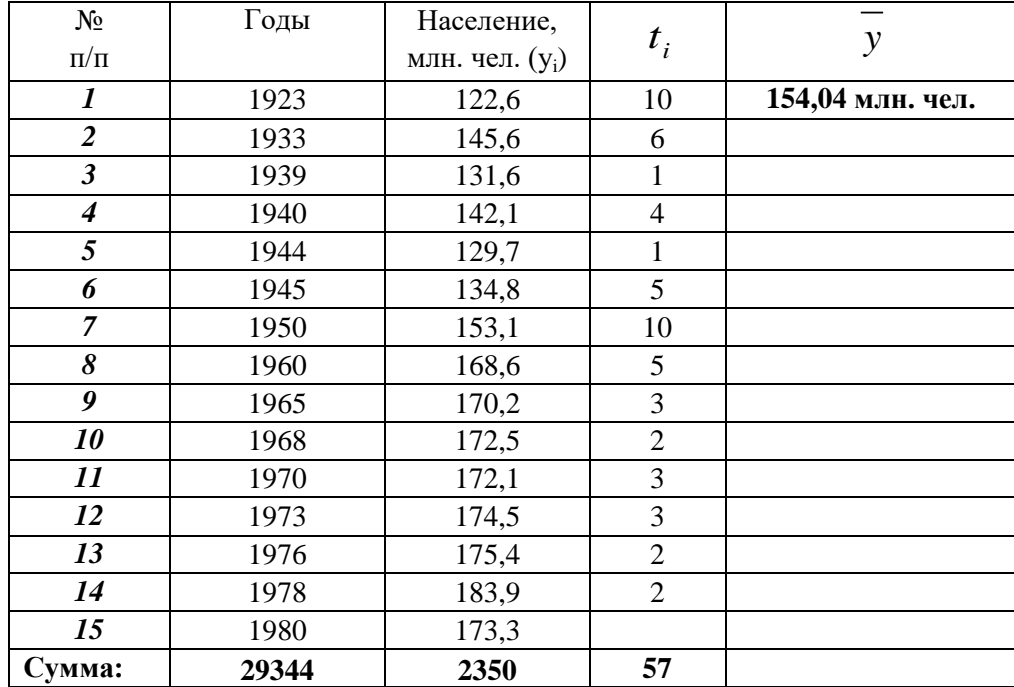

В случае моментных рядов динамики с не равноотстоящими во времени уровнями средний уровень определяется по формуле средней хронологической взвешенной:

$$
\overline{y} = \frac{(y_1 + y_2)t_1 + (y_2 + y_3)t_2 + \dots + (y_{n-1} + y_n)t_{n-1}}{2\sum_{i=1}^{n-1} t_i} = 154,04 \quad \text{min.41.}
$$

4. Проверим ряд на наличие тренда с использованием любого метода.

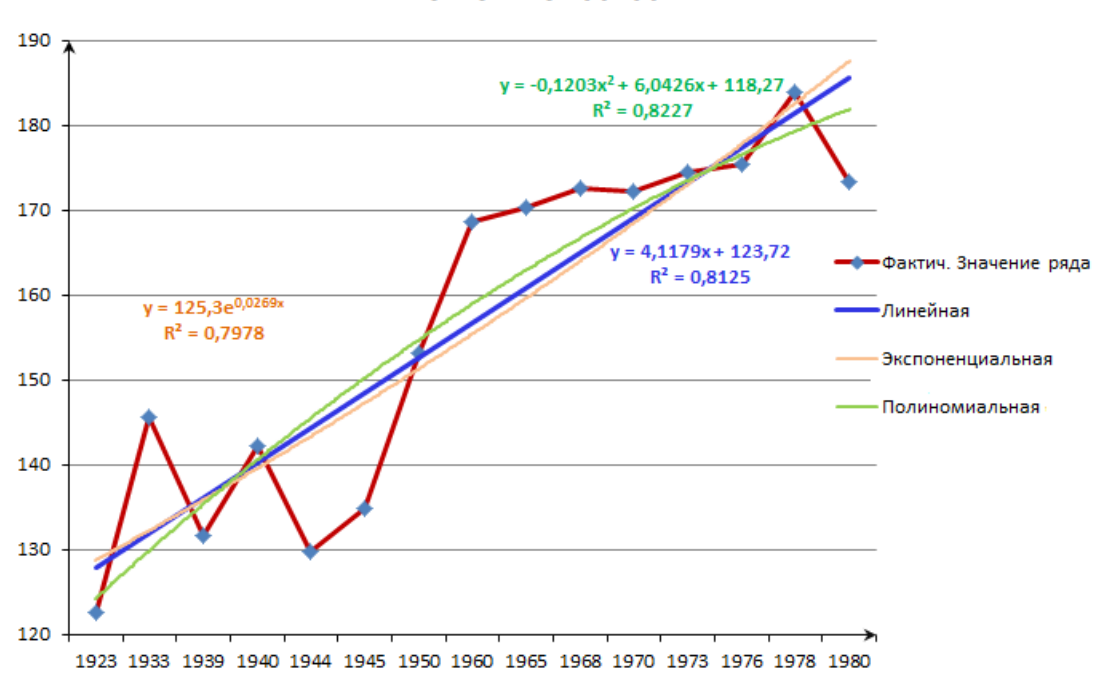

График ряда динамики

При задании формата линии тренда, помещаем на диаграмму величину достоверности аппроксимации: R^2.

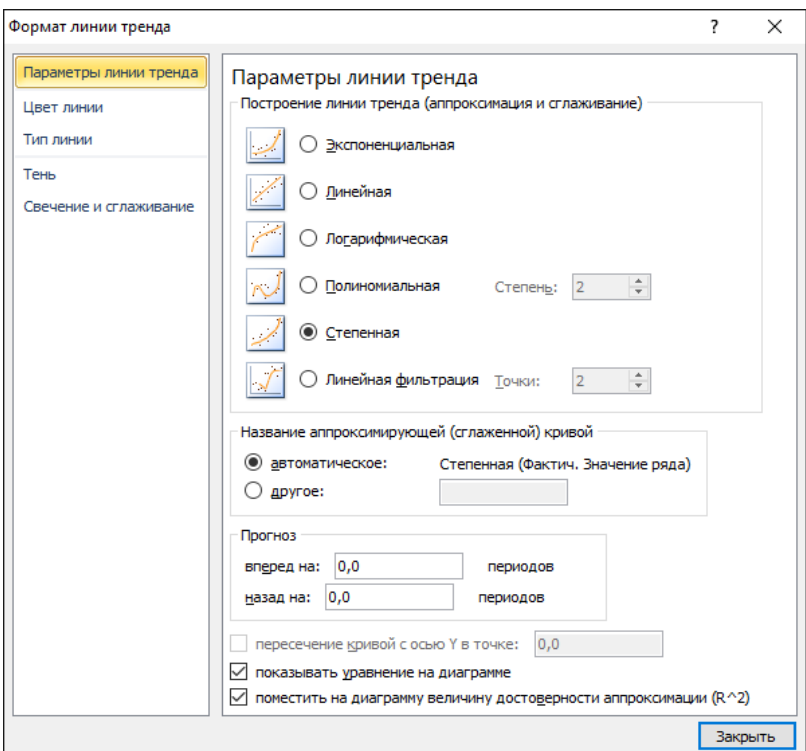

**5.** Анализируем величину достоверности аппроксимации. Для линейной модели:  $R = \sqrt{R^2} = \sqrt{0,8125} = 0,90138$ . Для квадратичной модели:  $R = \sqrt{R^2} = \sqrt{0.8227} = 0.907028$ . Для экспоненциальной модели:  $R = \sqrt{R^2} = \sqrt{0,7978} = 0,8932$ .

Делаем вывод, что наиболее точно аппроксимирует заданный ряд квадратичная модель тренда.

Уравнение тренда имеет вид  $y = cx^2 + bx + a$ 

Находим параметры уравнения методом наименьших квадратов.

Система уравнений МНК:5

$$
\begin{cases}\n\text{an} + \text{b} \sum x + \text{c} \sum x^2 = \sum y \\
\text{a} \sum x + \text{b} \sum x^2 + \text{c} \sum x^3 = \sum yx \\
\text{a} \sum x^2 + \text{b} \sum x^3 + \text{c} \sum x^4 = \sum yx^2\n\end{cases}
$$

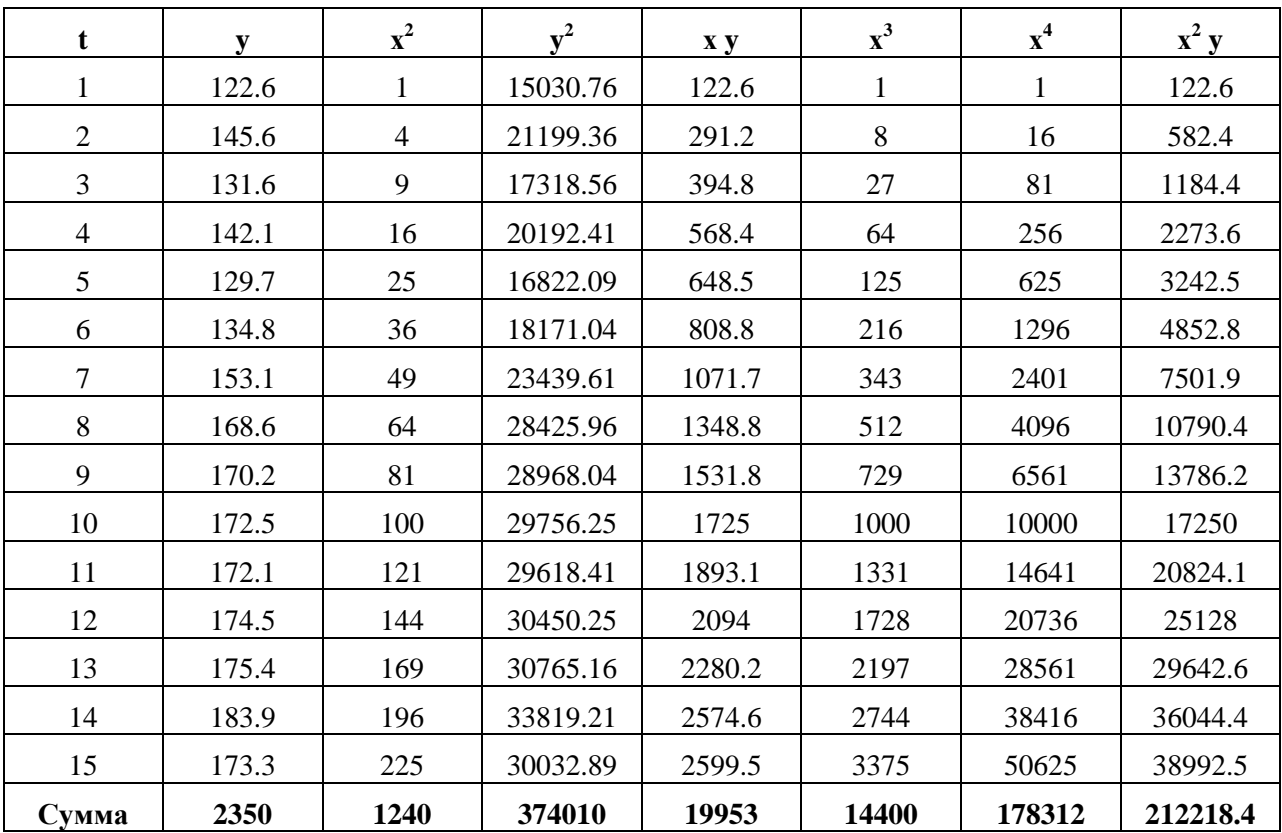

Для наших данных система уравнений имеет вид:

 $15a + 120b + 1240c = 2350$ 

 $120a + 1240b + 14400c = 19953$ 

 $1240a + 14400b + 178312c = 212218.4$ 

Получаем с =  $-0.12$ , b = 6.043, a = 118.27

Уравнение тренда:  $y = -0.12x^2 + 6.043x + 118.27$ 

6. Построим тренд. Нанесем на график фактические значения ряда.

Тренд

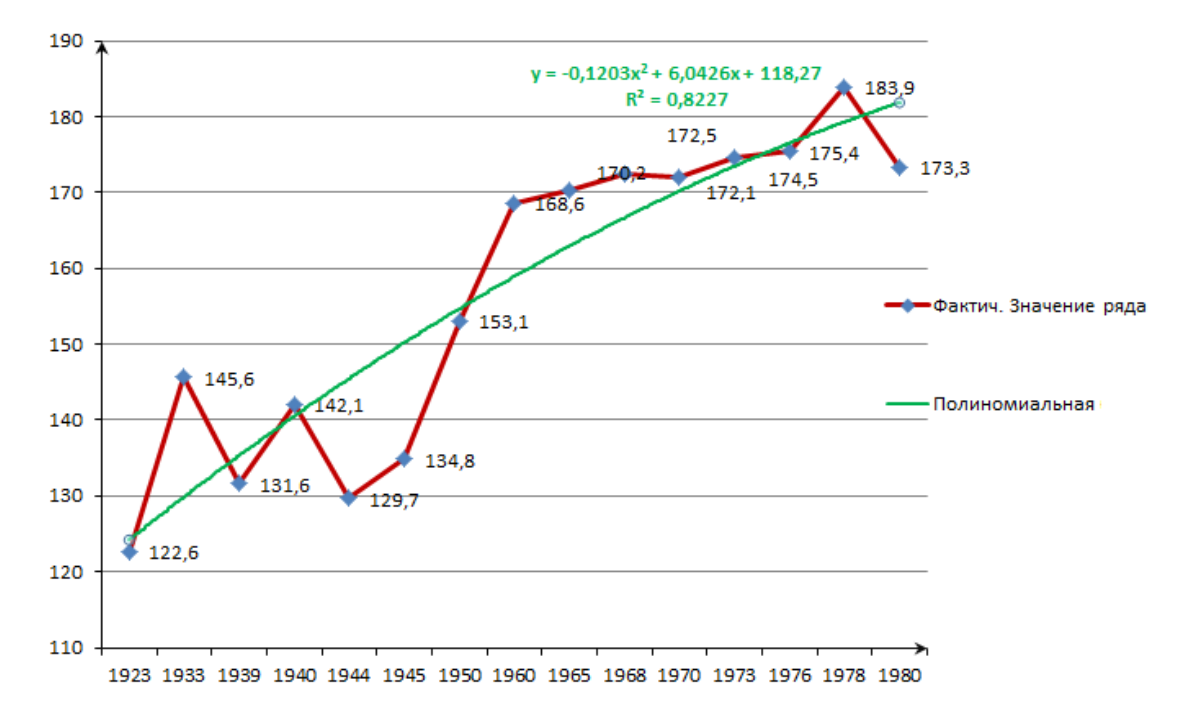

## **Задание 6.**

## **Индексы.**

- 1. Найдите индивидуальные индексы каждого из факторов по каждому субъекту рынка.
- 2. Найдите общие индексы в целом по всем субъектам рынка.
- 3. Найдите агрегатные индексы составляющих факторных показателей:
	- Индекс товарооборота;
	- Индекс физического объема;
	- Индекс цен.
- 4. Проверьте свойство агрегатных индексов: произведение индексов постоянного состава и структурных сдвигов равно индексу переменного состава.
- 5. С помощью индексного анализа найдите влияние каждого из факторов (цены, количества и обоих вместе) на результативный показатель (товарооборот). Сделайте выводы.

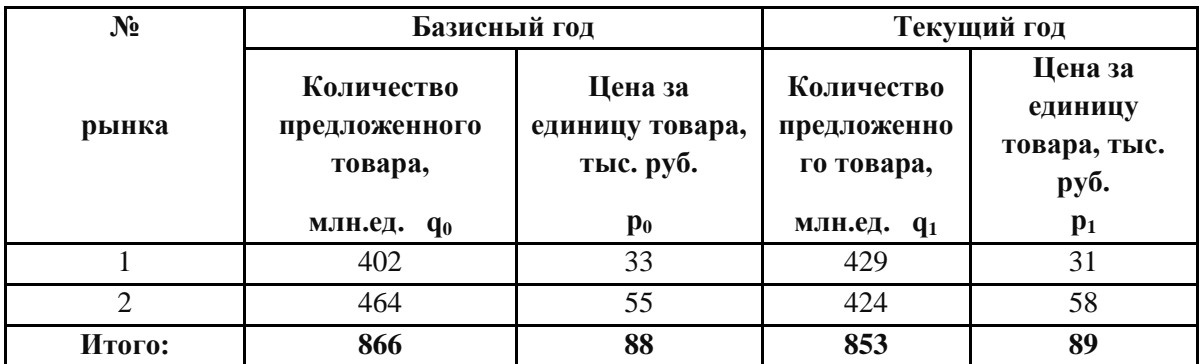

## **РЕШЕНИЕ:**

**1**. Найдем **индивидуальный индекс цены товара для 1-го рынка** по формуле:  $i_p = \frac{P_1}{P_2} = \frac{31}{22} = 0.94$ 33 31 0  $=\frac{p_1}{\cdots}=\frac{31}{\cdots}=$ *p p*  $i_p = \frac{p_1}{22} = 0.94$  или 94%, где  $p_l$  – цена товара в текущем периоде;  $p_0$ – цена товара в базисном периоде. Т.е., цена товара для первого рынка уменьшилась по сравнению с базисным годом на 6%.

Найдем **индивидуальный индекс цены товара для 2-го рынка** по формуле:  $i<sub>n</sub> = \frac{P_1}{I_1} = \frac{58}{15} = 1,05$ 55 58  $\boldsymbol{0}$  $=\frac{p_1}{1}=\frac{36}{17}=$ *p*  $i_p = \frac{p_1}{55} = 1.05$  или 105%, где  $p_1$  – цена товара в текущем периоде;  $p_0$  – цена товара в базисном периоде. Т.е., цена товара для 2-го рынка увеличилась по сравнению с базисным годом на 5%.

Найдем **индивидуальный индекс физического объема реализации для первого рынка** по формуле:  $i_a = \frac{q_1}{q_2} = \frac{42}{100} = 1,07$ 402 429 0  $=\frac{q_1}{q_2}=\frac{q_2}{q_1}=\frac{q_2}{q_2}=\frac{q_1}{q_2}=\frac{q_1}{q_2}=\frac{q_2}{q_2}=\frac{q_1}{q_2}=\frac{q_2}{q_2}=\frac{q_1}{q_2}=\frac{q_2}{q_2}=\frac{q_1}{q_2}=\frac{q_2}{q_2}=\frac{q_1}{q_2}=\frac{q_2}{q_2}=\frac{q_1}{q_2}=\frac{q_2}{q_2}=\frac{q_1}{q_2}=\frac{q_2}{q_2}=\frac{q_1}{q_2}=\frac{q_2}{q_2}$ *q*  $i_q = \frac{q_1}{400} = \frac{429}{400} = 1,07$  или 107%, где  $q_1$  – количество товара в текущем периоде; *q<sup>0</sup>* – количество товара в базисном периоде. Т.е., количество товара для первого рынка возросло по сравнению с базисным годом на 7%.

Найдем **индивидуальный индекс физического объема реализации для второго рынка** по формуле:  $i_a = \frac{q_1}{q_2} = \frac{724}{164} = 0.91$ 464 424  $\mathbf{0}$  $=\frac{q_1}{q_1}=\frac{q_2}{q_2}=\frac{q_3}{q_3}=\frac{q_4}{q_2}=\frac{q_3}{q_3}=\frac{q_4}{q_3}=\frac{q_4}{q_3}=\frac{q_4}{q_3}=\frac{q_4}{q_3}=\frac{q_4}{q_3}=\frac{q_4}{q_3}=\frac{q_4}{q_3}=\frac{q_4}{q_3}=\frac{q_4}{q_3}=\frac{q_4}{q_3}=\frac{q_4}{q_3}=\frac{q_4}{q_3}=\frac{q_4}{q_3}=\frac{q_4}{q_3}=\frac{q_4}{q_3}$ *q*  $i_q = \frac{q_1}{464} = \frac{424}{464} = 0.91$  или 91%, где  $q_1$  – количество товара в текущем периоде; *q<sup>0</sup>* – количество товара в базисном периоде. Т.е., количество товара для второго рынка уменьшилось по сравнению с базисным годом на 9%.

Найдем **индивидуальный индекс товарооборота для первого рынка** по  $\phi$ ормуле:  $i_{pq} = \frac{P_1 \cdot q_1}{P_2} = \frac{31 \cdot 429}{32 \cdot 102} = 1,00$  $33 \cdot 402$  $31.429$  $0.90$  $\frac{1}{1} - \frac{q_1}{q_1} = \frac{31.427}{q_1 q_1 q_2} =$ .  $=\frac{31}{12}$ .  $=\frac{p_1}{q_2}$  $p_0 \cdot q$  $i_{pq} = \frac{p_1 \cdot q_1}{p_2 \cdot q_1} = \frac{31 \cdot 429}{32 \cdot 402} = 1,00$  или 100%. Т.е., товарооборот для первого рынка не изменился по сравнению с базисным годом.

Найдем **индивидуальный индекс товарооборота для второго рынка** по формуле:  $i_{na} = \frac{P_1}{q_1} = \frac{96.424}{75.454} = 0.96$  $55 \cdot 464$  $58.424$  $0 \tq 90$  $\frac{1}{1}$   $\frac{q_1}{q_1}$  =  $\frac{36.424}{q_1}$  = .  $=\frac{58}{17}$ .  $=\frac{p_1}{\cdots}$  $p_0 \cdot q$  $i_{pq} = \frac{p_1 \cdot q_1}{p_1 \cdot q_2} = \frac{58 \cdot 424}{55 \cdot 454} = 0.96$  или 96%. Т.е., товарооборот для второго рынка уменьшился по сравнению с базисным годом на 4%.

взаимосвязаны:  $I_a \bullet I_n = I_{an}$ . Проверка: для 1-го рынка – 0,94 · 1,07 = 1,00; Индивидуальные индексы объемных и качественных показателей, для 2-го рынка –  $1,05 \cdot 0,91 = 0,96$ .

#### **2.** Найдем **общие индексы в целом по всем субъектам рынка**.

 $q^2 P_p - T_{qp}$ . Trposepka.<br>  $0.05 \cdot 0.91 = 0.96$ .<br>
EM **06щие индексы в це**л<br>
ивления можно непоср<br>
изующие изменение не с<br>
ив целом. Такие индекс:<br>
ть количество проданны<br>
индекс физического объе<br>  $I_q = \frac{\sum q_1}{\sum q_0} = \frac{853}{8$ Однородные явления можно непосредственно суммировать и исчислять индексы, характеризующие изменение не одного элемента, а группы элементов или всей совокупности в целом. Такие индексы называются **общими индексами.** Так, можно суммировать количество проданных однородных товаров по группе фирм и исчислить общий индекс физического объема реализации по формуле:

$$
I_q = \frac{\sum q_1}{\sum q_0} = \frac{853}{866} = 0,985 \text{ with } 98,5\%.
$$

Общий (сводный) индекс цены:

$$
I_p = \frac{\sum p_1}{\sum p_0} = \frac{89}{88} = 1,01 \text{ with } 101\%.
$$

Общий индекс товарооборота по формуле :  $I_{pq} = \frac{\sum P_1}{P_1} \frac{q_1}{q_1} = \frac{37831}{20781} = 0.98$ 38786 37891  $_{0}$   $_{0}$  $\frac{1}{1} \cdot q_1 = \frac{37891}{1200}$ . .  $=\frac{2}{2}$  $\sum$  $p_0 \cdot q$  $p_1 \cdot q$  $I_{pq} = \frac{\sum P_1}{\sum P_1} = \frac{37851}{38796} = 0.98$ ,

где знак  $\Sigma$  означает суммирование товарооборота по группе товаров.

$$
\text{Проверка: } I_p \cdot I_q = I_{pq} \qquad 0.985 \cdot 1.01 = 0.98.
$$

**3.** Найдем агрегатные индексы составляющих факторных показателей.

**Агрегатный индекс товарооборота** исчисляется по формуле:

$$
I_{pq} = \frac{\sum p_1 \cdot q_1}{\sum p_0 \cdot q_0} = \frac{37891}{38786} = 0,98.
$$

 $\Delta Z_{pq} = \sum q_1 \cdot p_1 - \sum q_0 \cdot p_0 = 37891 - 38786 = -895$ . За счет влияния всех факторов, общий товарооборот снизился на 2,3% или 895 тыс. руб.

**Агрегатный индекс физического объема товарооборота** должен показать **изменение** количества проданных **разнородных товаров**, поэтому в числителе его берется текущее количество товаров  $(q_1)$ , а в знаменателе — базисное  $(q_0)$ , т.е. индексируемый показатель изменяется, а взвешивание производится в одних и тех же ценах базисного период  $(p_0)$ :

$$
I_q = \frac{\sum p_0 \cdot q_1}{\sum p_0 \cdot q_0} = \frac{429 \cdot 33 + 424 \cdot 55}{402 \cdot 33 + 464 \cdot 55} = \frac{37477}{38786} = 0,966.
$$

 $\Delta Zq = \sum q_1 \cdot p_0 - \sum q_0 \cdot p_0 = 37477 - 38786 = -1309.$ 

За счет изменения объема продаж, товарооборот снизился на 3,4% или на 1309.

**Агрегатный индекс цен** по формуле немецкого экономиста Э[.Пааше:](http://www.grandars.ru/student/statistika/indeks-cen.html) В числителе индекса — товарооборот текущего года, в знаменателе товарооборот текущего года в ценах базисного периода

$$
I_q = \frac{\sum p_1 \cdot q_1}{\sum p_0 \cdot q_1} = \frac{429 \cdot 31 + 424 \cdot 58}{429 \cdot 33 + 424 \cdot 55} = \frac{37891}{37477} = 1.011.
$$

 $\Delta Z_p = \sum q_1 \cdot p_1 - \sum q_1 \cdot p_0 = 37891 - 37477 = 414$  Tbic. руб. За счет изменения цен сводный товарооборот возрос на 1,1% или на 414 тыс. руб.

**4.** Агрегатные индексы объемных и качественных показателей, построенные с различными весами, взаимосвязаны между собой так же, как индивидуальные индексы: произведение агрегатного индекса физического объема товарооборота на агрегатный индекс цен, дает агрегатный индекс товарооборота:

> Покажем взаимосвязь индексов:  $I = I_q \cdot I_p = 0.966 \cdot 1.011 = 0.98 = I_{qp}$ . Что и требовалось доказать.

**5.** Влияние каждого из факторов на результативный показатель подробно рассмотрено в пунктах 1 - 3.